# **ANÁLISIS DE DATOS DE MICROARRAYS**

Abril 2010

José González Maestre jogonmae@inf.upv.es

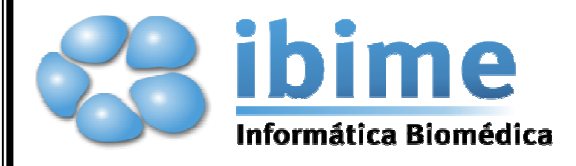

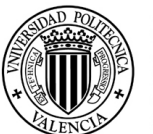

**UNIVERSIDAD** POLITECNICA<br>DE VALENCIA

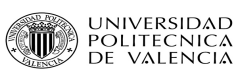

#### **AGRADECIMIENTOS:**

Gracias a Alfredo y Juanmi por sus buenos consejos y su ayuda.

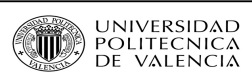

# ÍNDICE

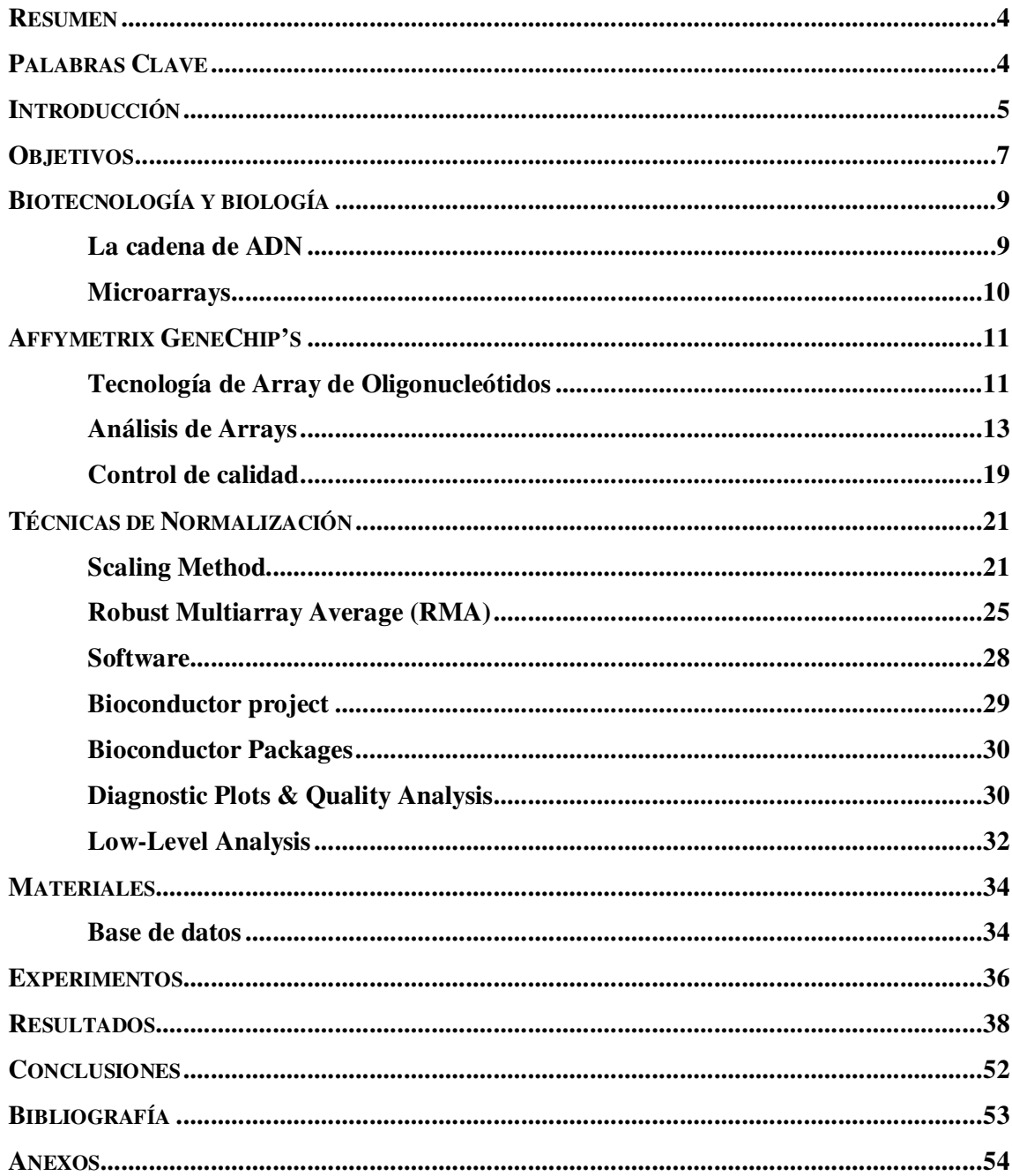

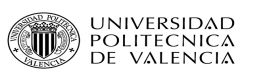

# **Resumen**

Desde que en 1956, Rosalind Franklin, Watson y Crick descubrieran a través de las imágenes de rayos-X el modelo de la estructura del DNA, los avances tecnológicos y biológicos buscan entender los mecanismos biológicos en los que el código genético juega un papel tan importante.

La tecnología de microarrays se ha convertido en una herramienta esencial en el descubrimiento de la información genética. Específicamente, la función de los microarrays de expresión genética es detectar el comportamiento de genes determinados bajo condiciones específicas. A partir de ahí, se abre un abanico de posibilidades dentro de la epidemiología, la farmacología o cualquier rama de la medicina en general. En nuestro caso la oncología.

La experimentación basada en microarrays está sujeta a un pre-proceso de la información obtenida, debido en gran medida al proceso de construcción, hibridación y segmentación del propio microarray.

Con este proyecto se revisa la fabricación de los microarrays, el proceso de hibridación, el escaneado y la normalización de los datos de expresión genética. Como objetivo práctico del mismo se estudian mediante experimentos computacionales la clasificación automática de casos de tumores cerebrales biopsiados.

# **Palabras Clave**

Clasificación automática, Bioinformática, tumor cerebral, Affymetrix, microarray, genechip, biochip, normalización.

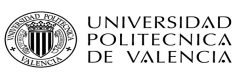

# **Introducción**

El creciente desarrollo de la ciencia trae consigo la aparición de nuevas disciplinas, y muchas de ellas provenientes de la fusión de algunas ciencias ya existentes. Estas nuevas áreas de estudio hacen uso de equipos sumamente sofisticados, los cuales producen, a su vez, nuevas estructuras de datos.

En ese contexto, una disciplina relativamente nueva, y que ha logrado un amplio desarrollo en la actualidad es la bioinformática.

La Bioinformática, se dedica a la investigación y desarrollo de herramientas útiles para entender el flujo de información desde los genes hasta sus estructuras moleculares, su función bioquímica, su conducta biológica y finalmente, su influencia en las enfermedades y en la salud. En nuestro caso realizaremos el análisis bioinformático de expresión genética en tumores cerebrales.

Los datos que se analizan en bioinformática provienen mayormente, de las expresiones de genes (o expresión genética), las cuales pueden llegar a ser miles en una sola observación. Existen varias maneras de medir la expresión genética, una de ellas, es la tecnología de los microarrays. Ésta, permite analizar simultáneamente miles de genes; sin embargo, el costo por observación es muy alto.

A su vez, nos vamos a apoyar en la estadística, para posteriormente tomar decisiones sobre los resultados obtenidos. Por esa razón, constantemente se proponen metodologías para analizar estructuras de información emergentes.

El desarrollo del presente trabajo se justifica en el marco del estudio de expresiones genéticas mediante estas nuevas estructuras de datos.

En efecto, un tipo de estructura de datos relativamente nuevo es el proveniente de la aplicación de la tecnología de microarrays. Este tipo de estructura de datos conocido comúnmente como microarray data, consiste en un gran número de moléculas de ADN ordenadas sobre un sustrato sólido de manera que formen una matriz de secuencias en dos dimensiones. Estos fragmentos de material genético pueden ser secuencias cortas, llamadas oligonucleótidos, o de mayor tamaño estabilizado en forma de cDNA (ADN complementario).

La experimentación con micorarrays presenta como característica principal que el número de variables (genes) es considerablemente mayor en comparación a la cantidad de observaciones analizadas.

En este proyecto, la expresión genética está asociada a la prolifereación de tumores cerebrales; es decir, cada conjunto de genes provenientes de tejido biológico de un individuo relacionado a un tipo de tumore cerebral. Más aún, en las investigaciones biomédicas actuales, se utiliza para descubrir subtipos tumorales. Desde el punto de vista estadístico, se puede establecer que la medición de los genes provenientes de las expresiones genéticas se puede considerar como variables predictivas; mientras que los tipos, subtipos de cáncer o ausencia de cáncer, codificados adecuadamente, pueden ser utilizados como las clases.

En el análisis de clasificación supervisada, se dispone de un conjunto de pacientes de los cuales se ha observado la expresión genética, y para los cuales se conocen las clases a las que pertenecen. El objetivo principal en este tipo de análisis es clasificar los diferentes tipos de tumores que tenemos en la base de datos y estimando a su vez el error de mala clasificación para el clasificador elegido.

Si se considera que muchas de las técnicas estadísticas tradicionales han sido diseñadas para analizar un número considerable de observaciones en comparación a la cantidad de variables en estudio; entonces cuando sucede lo contrario, como en el caso de los datos provenientes de expresiones genéticas, se pueden obtener resultados poco satisfactorios.

Si bien es cierto que en la actualidad se han desarrollado varios métodos que trabajan con datos provenientes de expresiones genéticas en clasificación supervisada; muchos de ellos presentan algoritmos complejos, lo que conlleva que el tiempo de procesamiento de la información sea alto.

Finalmente, cabe mencionar que la metodología que se expondrá se aplicó a una base de datos multicéntrica de microarrays con información de expresión genética tumoral, pero eso no impide que pueda también aplicarse a problemas que provengan de otras áreas que trabajen con datos de estructura similar a la de los microarrays.

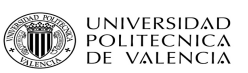

# **Objetivos**

#### *Objetivo Principal*

Realizar un análisis bioinformático de expresión genética en tumores cerebrales, estimando el error de clasificación mediante expresión genética de nuevos casos.

#### *Objetivos Específicos*

 Como objetivos específicos del proyecto nos plantearemos cubrir un análisis completo de microarrays de expresión genética:

• Control de calidad de microarrays de expresión genética

Cada uno de los microarrays contiene un conjunto de gene probes que hacen el papel de marcadores de la muestra. El valor de la intensidad que se obtiene de ellos es utilizado para generar el control de calidad del microarray.

- Inspección visual del slide de cada microarrays en busca de defectos de la imagen: rascones, contaminación debida al polvo o gotas de humedad, etc.…
- Visualización las intensidades de nuestros microarrays: la observación de patrones diferentes a una degradación mayor en 5' o una velocidad de degradación muy diferente de algún microarray respecto al resto indicaría una mala calidad en la hibridación del microarray y no tendría un mínimo de calidad para ser utilizado.
- Pre procesado de microarrays

En un análisis de comparación se toman dos muestras de biochips del mismo tipo y se contrastan las expresiones/intensidades de los genes involucrados en el estudio, para así poder detectar y cuantificar variaciones (changes) en dichas expresiones. Uno de los arrays se designa como base del estudio (baseline array) y el otro como experimento (experiment array). En el proceso de análisis se utilizan dos procesos: uno para generar un valor cualitativo del contraste entre arrays, denominado Change p-value; el otro nos sirve para hacer una estimación cuantitativa, denominado Signal Log Ratio.

Para que los valores de expresión genética de los microarrays sean comparables entre si, es necesario eliminar el efecto de los errores sistemáticos acumulados durante la obtención del microarray. El pre proceso general de los datos consta de 3 pasos básicos:

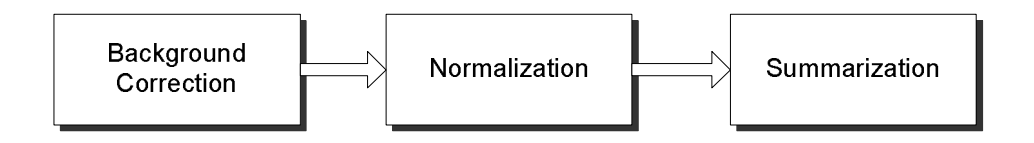

• Corrección del Background

Sabemos que existe una cantidad de hibridación no específica contenida en el background y que afecta a la sensibilidad y especificidad del chip. Este paso del pre proceso permite minimizar los efectos que dicha hibridación causa sobre la señal de cada probe cell.

• Normalización

Es necesario aplicar un escalado y/o normalizado para poder ajustar la señal, que puede contener errores causados por factores técnicos y biológicos. La normalización recoge la información de los probe cell correspondientes a cada probe set de cada chip y los ajusta a un valor comparable, de manera que si alguno esta sobre-expresado o infra-expresado con respecto al total, regulando, así, su valor de expresión génica. Robust Multiarray Average (RMA) es una conocida técnica de normalización.

**Sumarización** 

Acumula la información de los probe pertenecientes a un mismo probe set en un valor cuantitativo (signal) que representa el nivel relativo de expresión correspondiente a su transcripción genética.

- Control de calidad de datos pre procesados
	- Comparación entre laboratorios. A partir de las muestras pre procesadas de los diferentes laboratorios se puede analizar si la procedencia de los datos afecta de manera significativa a la clasificación de las muestras, debido a errores de medición o dependencias del instrumental y/o personal de cada laboratorio. En caso de existir dicha dependencia se tendrán que tomar medidas para poder utilizar conjuntamente todos los datos de los laboratorios, como por ejemplo la normalización de dichos datos.
- Selección de genes diferenciados por expresión
	- Métodos de remuestreo, p.e. random sampling: Repetimos una separamos de los casos en un 70% - 30% aleatoriamente para evaluar la capacidad de clasificación basada en la selección de genes. Se selecciona aquel conjunto de genes que obtiene una mejor clasificación. Otros métodos similares son kRSTT y validación cruzada.
	- Test estadísticos univariantes, o multivariantes: se seleccionan los genes con mayor poder discriminante mediante un contraste de hipótesis.
	- Como alternativa de la selección de genes, se puede estar interesado en extraer características de menor dimensionalidad que resuman la información del conjunto de genes de interés.
- Clasificación y evaluación de tumores cerebrales por firmas genéticas
	- Determinar la capacidad discriminante de firmas genéticas basadas en microararys de expresión genética de tumores cerebrales.
	- Determinar que preguntas médicas son más factibles para su resolución mediante firmas de expresión genética.

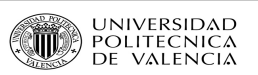

# **Biotecnología y biología**

### *La cadena de ADN*

Para entender la mecánica de un biochip debemos conocer la estructura de la cadena de ADN. Ésta se compone de dos cadenas de polímeros cuyas unidades básicas son los nucleótidos. Cada nucleótido se compone de un azúcar y una base nitrogenada. Estos nucleótidos se concatenan entre sí mediante un grupo fosfato. La unión de dos polímeros a través de sus correspondientes bases nitrogenadas conforma la estructura helicoidal del ADN.

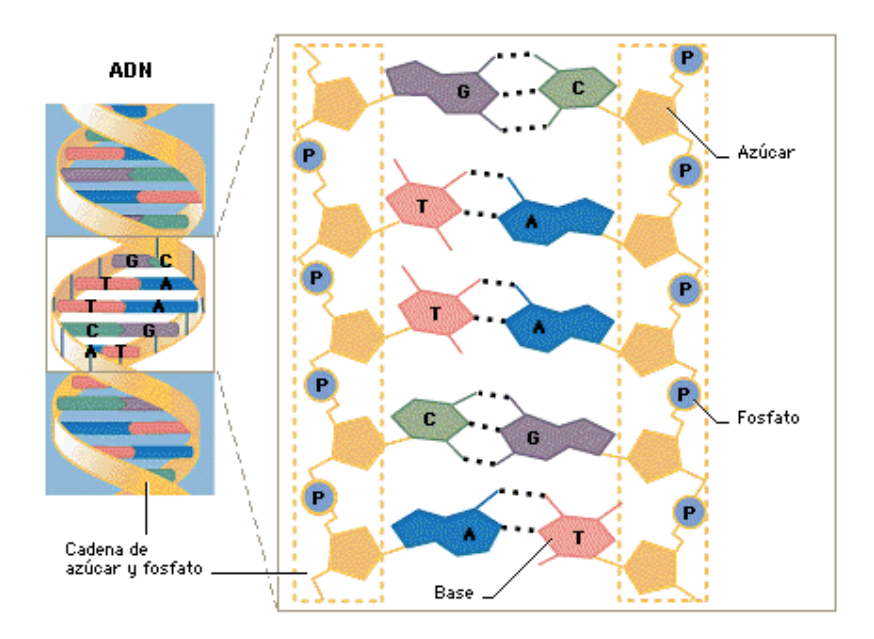

**Ilustración 1. Estructura de ADN** 

Los azúcares de cada nucleótido son un compuesto de 5 carbonos numerados. El grupo fosfato establece la unión entre el carbono 5' de un azúcar y el 3' de otro para unir dos nucleótidos. De este modo se establece una direccionalidad dentro de la estructura de cada polímero.

Por otro lado, la unión de dos polímeros no es arbitraria. Las bases nitrogenadas son de cuatro tipos: adenina (A), citosina (C), guanina (G) y timina (T). Y existe una relación única entre estos tipos que establece que las posibles uniones entre ellos son: A-T y C-G. Por tanto la secuencia de uno de los polímeros de la cadena de ADN es única respecto a su polímero opuesto.

#### *Microarrays*

Un microarray consiste en un gran número de moléculas de ADN ordenadas sobre un sustrato sólido de manera que formen una matriz de secuencias en dos dimensiones.

Estos fragmentos de material genético pueden ser secuencias cortas llamadas oligonucleótidos, o de mayor tamaño, cDNA (ADN complementario, sintetizado a partir de mRNA), o bien productos de PCR (replicación in vitro de secuencias de ADN mediante la reacción en cadena de la Polimerasa). A estos fragmentos de ADN de una sola hebra inmovilizados en el soporte, se les denomina a menudo "sondas" (*probe sequences*).

Los ácidos nucleicos de las muestras a analizar se marcan por diversos métodos (enzimáticos, fluorescentes, etc.) y se incuban sobre el panel de sondas, permitiendo la hibridación (reconocimiento y unión entre moléculas complementarias) de secuencias homólogas.

Durante la hibridación, las muestras de material genético marcadas (*target sequences*) se unirán a sus complementarias inmovilizadas en el soporte del chip, permitiendo la identificación y cuantificación del ADN presente en la muestra (mutaciones, patógenos, etc.). Con posterioridad, el escáner y las herramientas informáticas nos permiten interpretar y analizar los datos obtenidos.

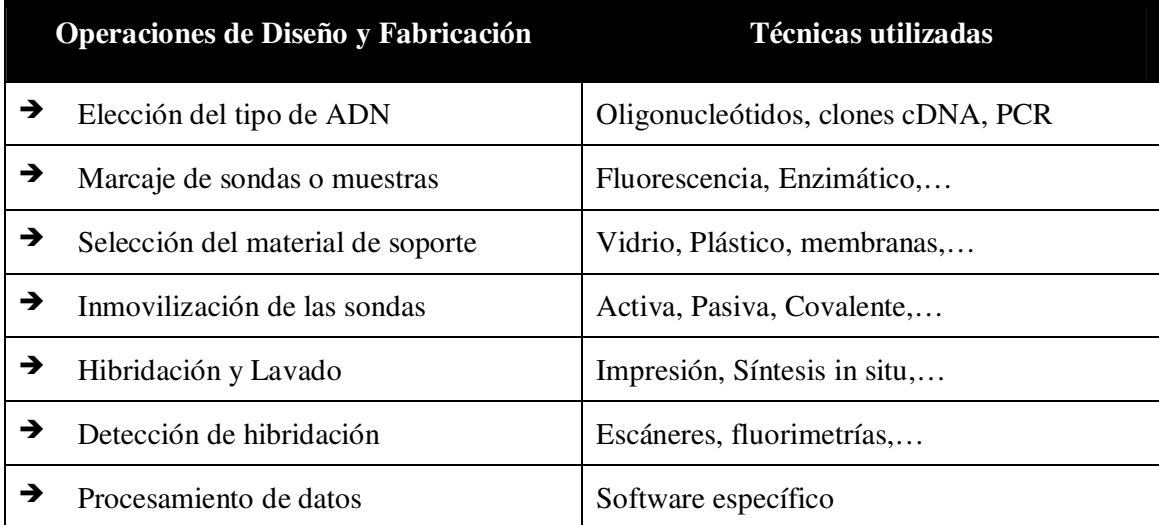

Los pasos en el diseño y fabricación de un microarray se muestran en la **Tabla 1**:

#### **Tabla 1. Diseño de microarrays**

Existen dos técnicas principales en la fabricación de un biochip: la síntesis in situ y la impresión de cDNA sintetizado en el soporte.

En la **síntesis in situ** los oligonucleótidos sonda son foto-químicamente sintetizados directamente en el chip.

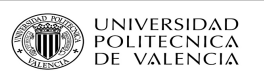

# **Affymetrix GeneChip's**

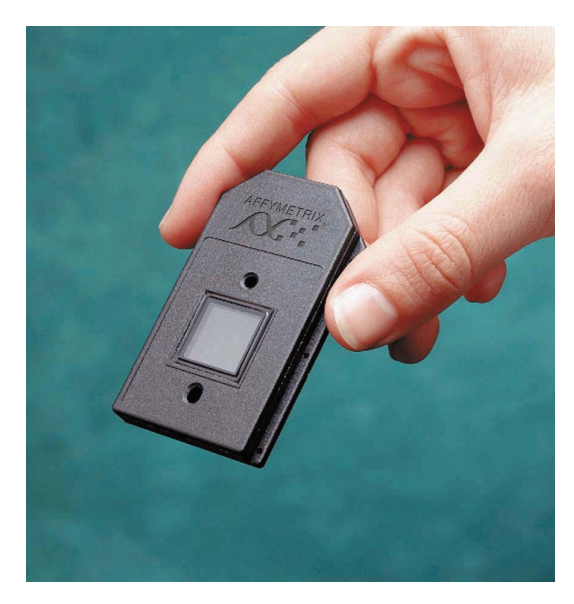

# *Tecnología de Array de Oligonucleótidos*

La fabricación de un microarray de oligonucleótidos usa la síntesis in situ, lo cual quiere decir que las secuencias de ADN sonda se sintetizan directamente en el soporte mediante técnicas de fotolitografía, creando una cadena de oligonucleótidos, véase Ilustración 4.

Específicamente, cada *probe sequence* está formada por 25 nucleótidos (25mer), que posteriormente hibridarán con diversos fragmentos de cRNA marcado (*target sequences*).

**Ilustración 2. Affymetrix GeneChip** 

Al tomar un microarray de Affymetrix observamos una matriz de 1.28 cm2 formada por múltiples celdas de 50µm2, como se muestra en la Ilustración 3. Cada una de estas celdas denominadas 'probe cell' contiene alrededor de 10 millones de copias sintetizadas de una misma probe sequence.

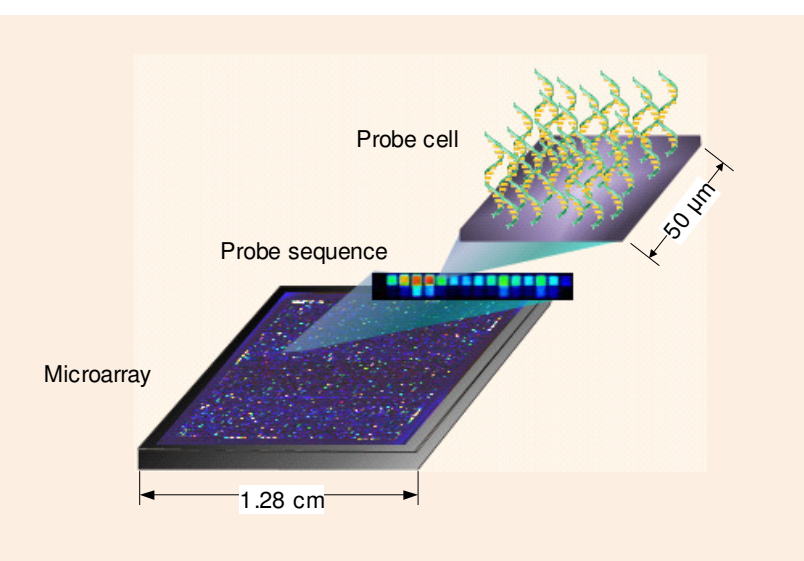

**Ilustración 3. Composición de un Microarray** 

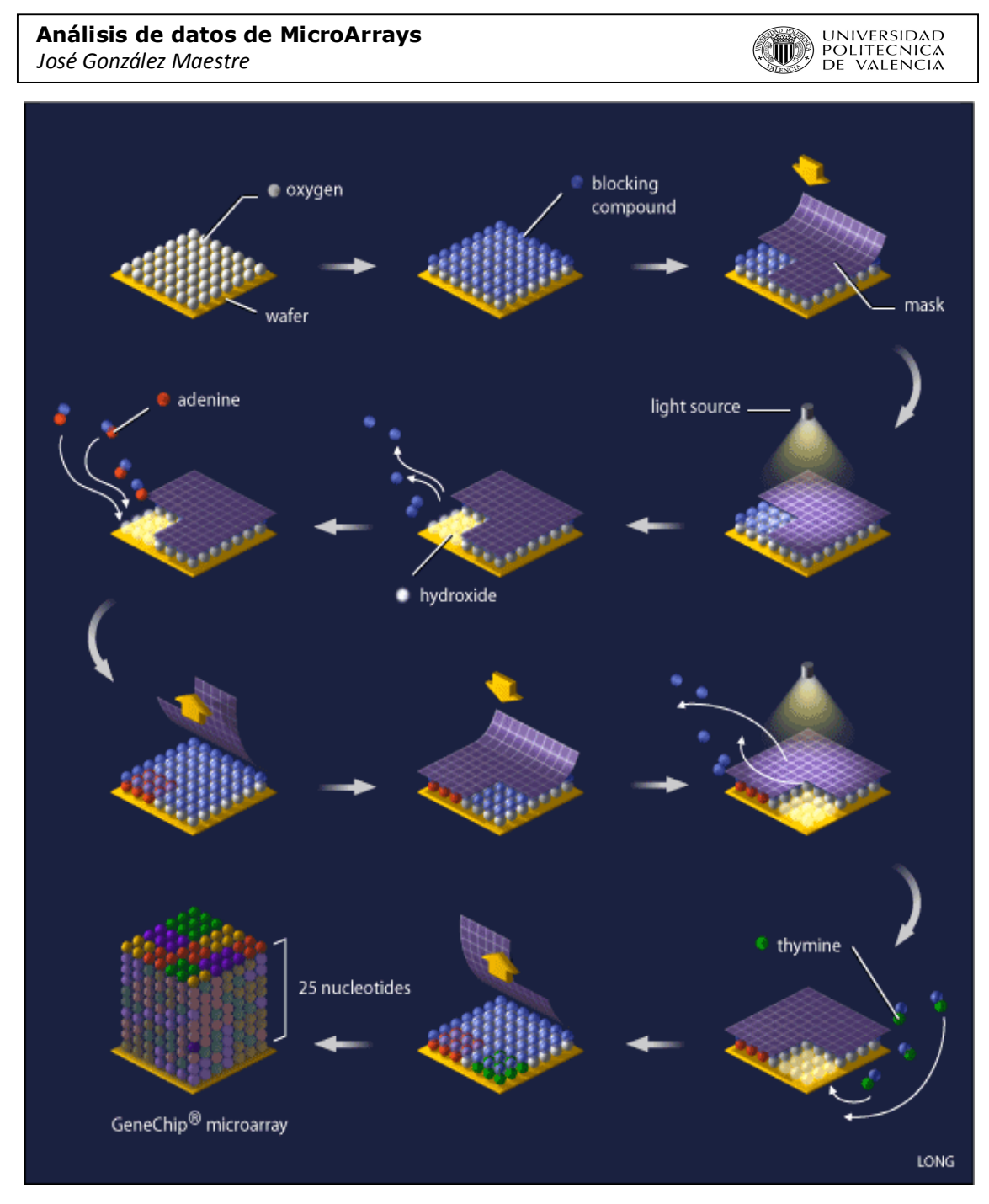

**Ilustración 4. GeneChip manufactured** 

Como sabemos, el fin de un biochip es detectar la presencia y/o ausencia de determinados genes. Para ello se extrae de la célula cierta cantidad de mRNA, se considera a continuación el DNA complementario (cDNA) de la transcripción de dicha secuencia de mRNA.

Para obtener una transcripción, lo más completa posible, lo que se hace es sintetizar un conjunto de unos 9-22 probe cells (11 por defecto) que determinen toda la cadena de mRNA y se denomina probe set. Luego, la cadena de cDNA se etiqueta con biotina y se fragmenta hasta obtener secuencias suficientemente pequeñas para que puedan hibridar con las probe sequences. Posteriormente, después de un proceso de lavado y tinte (washing & stained) se

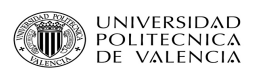

procede a escanear la imagen resultante.

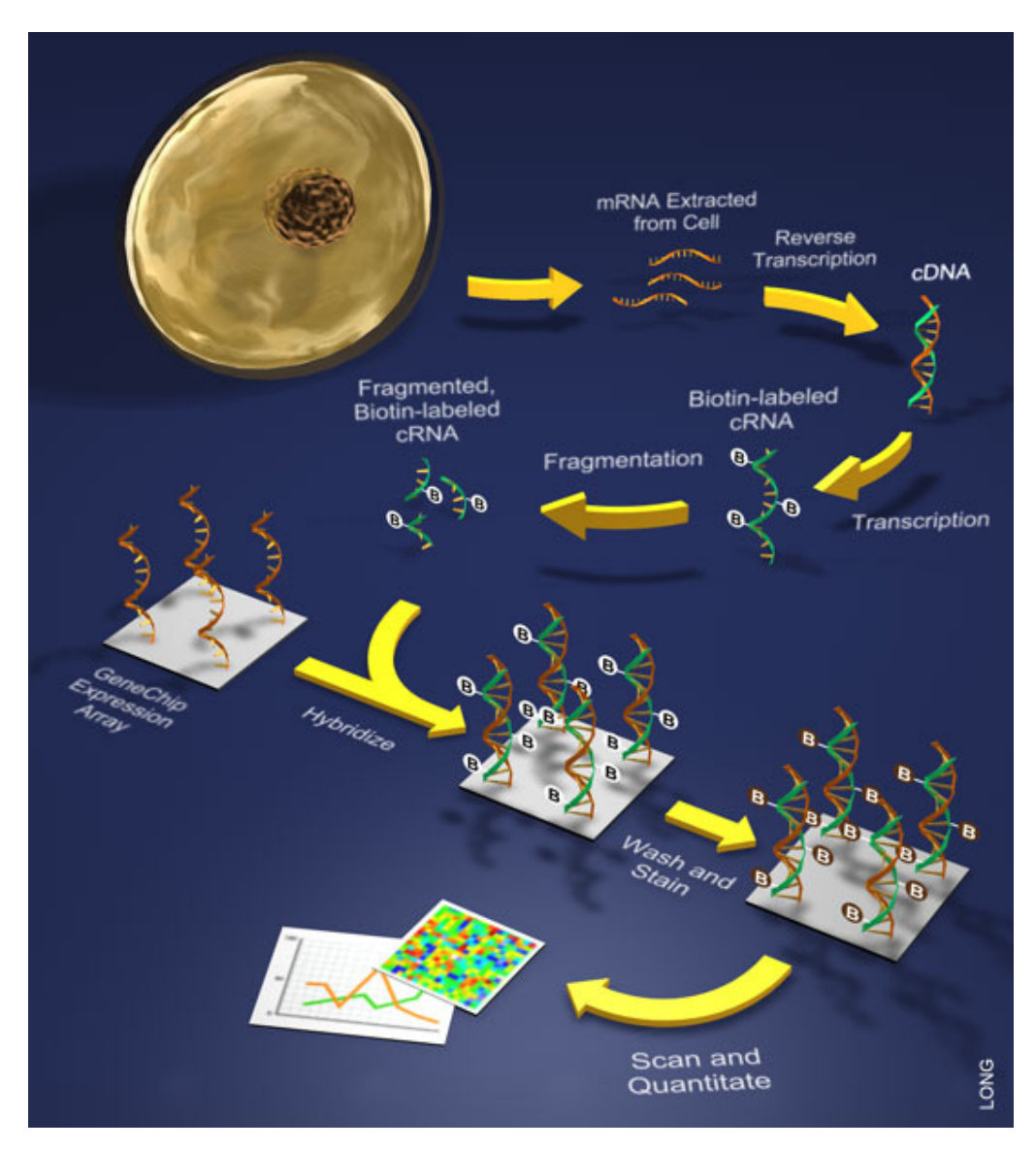

**Ilustración 5. Uso de array de oligonucleótidos** 

# *Análisis de Arrays*

Una vez escaneado el chip obtenemos una imagen digital de las intensidades de cada *probe cell* en estructura matricial que debe ser cuantificada y poder así obtener una medida de la expresión de cada gen.

#### *Especificidad y Sensibilidad de un microarray*

Un GeneChip está diseñado para obtener una alta especificidad, esto es, para que sea capaz

de rechazar gran número de 'probe targets' no presentes frente a su complementario en el chip. Sin embargo, no siempre ocurre así, y siempre existe la posibilidad de una hibridación no específica, como por ejemplo, que haya algún gen expresado que no debería.

En la **Tabla** 2 se muestra un cuadro de contraste que marca la sensibilidad y la especificidad de un microarray.

|               | gen que no debe<br>ser activo | gen que debe ser<br>activo |                                                      |
|---------------|-------------------------------|----------------------------|------------------------------------------------------|
| gen no activo | VN                            | FP                         | Sensibilidad ( $\frac{VN}{VN + FP}$ )                |
| gen activo    | FN                            | VP                         | <sup>II</sup> Especificidad ( $\frac{VP}{VP + FN}$ ) |

**Tabla 2. Especificidad y Sensibilidad** 

La eficiencia de la hibridación, así como la imagen final resultante dependen de diversos factores, destacando:

- Factores dependientes, como la longitud, extensión de la complementariedad y el desarrollo de la composición base de una secuencia genética.
- Factores independientes, como la relación de concentración entre 'probe sequences' y 'probe targets', el tiempo de exposición, la temperatura, la concentración de cationes, el pH, la media caotrópica y dieléctrica, las características del soporte y la densidad espacial de las moléculas sintetizadas.
- Señal de fondo dependiente de la muestra. Cualquier *probe sequence* tiene el potencial para interactuar con otras secuencias complementarias presentes en la muestra, sobre todo si la complementaria es corta y parcial. Este hecho puede incrementar la señal no específica del *background* y reducir la sensibilidad y la especificidad.
- Hibridación cruzada (cross-hibridization). Este fenómeno se produce cuando ciertas secuencias del cDNA marcado, procedentes de cierta transcripción génica del mRNA, llega a hibridar sobre una secuencia que no le toca.

Todos esos posibles factores se van acumulando a través del proceso de fabricación desencadenando una serie de efectos, o mejor dicho, defectos. Para poder disminuirlos y así aumentar la sensibilidad y la especificidad del chip, Affymetrix introdujo una serie de técnicas destinadas a este fin.

#### *Enfoque Affymetrix*

La técnica principal y más característica de un GeneChip es la utilización de un par de secuencias ('*probe pairs*') para cada una de las transcripciones destinadas a ser estudiadas.

La una tiene exactamente la secuencia correspondiente al gen estudiado, llamada Perfect Match Probe (PM) y la otra ha sufrido una inversión en el nucleótido central de la *probe sequence*, tal y como se muestra en Ilustración 6, y recibe el nombre de Mismatch Probe

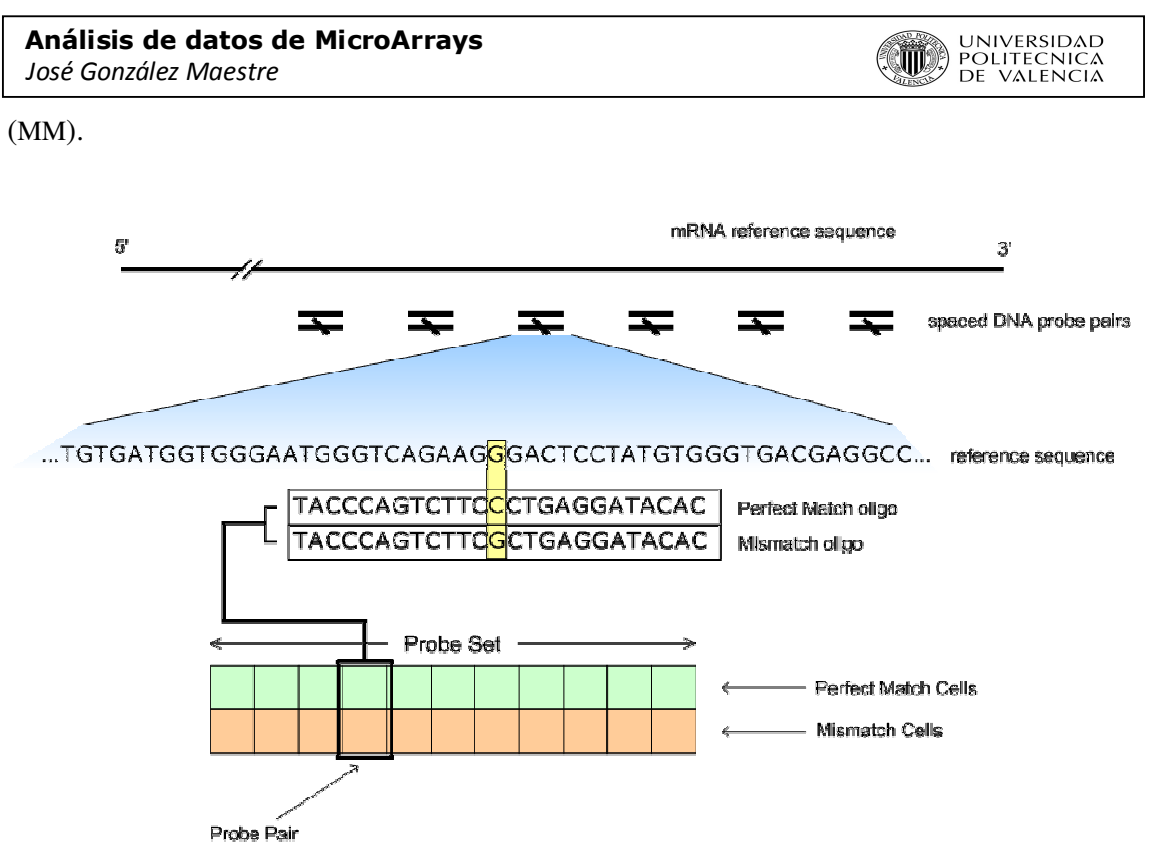

**Ilustración 6. Perfect Match and Mismatch Probes Sets** 

De esta manera se obtiene un balance óptimo entre la sensibilidad y la especificidad del chip.

Las características principales en el uso de de la estrategia PM-MM son:

- PM-MM probe pairs ofrecen mayor sensibilidad cuando las concentraciones de los *probe targets* son bajas.
- Ofrecen también especificidad en la presencia de señales de background complejo.
- Los estadísticos en el análisis de los microarrays, son más precisos con el uso de múltiples *probe pairs*.

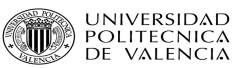

#### *Detection Calls*

La pregunta que nos hacemos cuando tenemos un biochip delante es: "¿La transcripción de un gen en particular está presente o ausente?"

Para determinar la presencia o ausencia de una transcripción genética para un *probe pair i* se considera el siguiente Factor de Discriminación (*Discrimination Score*), como medida de diferenciación entre las intensidades PM y MM.

$$
R_i = \frac{PM_i - MM_i}{PM_i + MM_i}
$$

El experimento consiste en calcular la probabilidad de que un *R<sup>i</sup>* observado sea significativamente bajo, i.e., denote ausencia de la transcripción. Para lo cual se establece el siguiente contraste de hipótesis:

$$
H_0:median(R_i) = 0
$$
  

$$
H_1:median(R_i) > 0
$$

Sin embargo, para prevenir falsos positivos se ajusta *R* con un umbral  $\tau$  (por defecto,  $\tau = 0.015$ ), así el experimento queda en estudiar:

$$
H_0: median(R_i - \tau) = 0
$$
  

$$
H_1: median(R_i - \tau) > 0
$$

Notar que un incremento de  $\tau$  reduciría el nº de falsos positivos detectados, pero también el de verdaderos positivos.

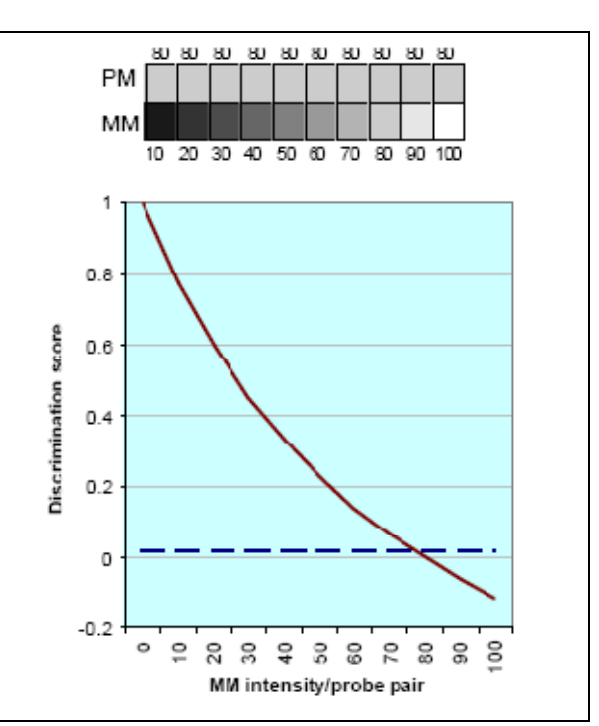

**Ilustración 7. Discrimination Score variation**

El ejemplo de probe set de la Ilustración 7, muestra la variación de *Ri*, y hacemos notar que para valores similares de PM y MM, el *Discrimination Score* se mueve en un entorno del cero. La línea discontinua es el valor del umbral τ

En el estudio, para un valor *Ri*, se asocia un p-valor concreto (probabilidad de un dato observado bajo condición *H0*) que se contrasta mediante *One-Sided Wilcoxon's Signed Rank test*.

Una vez se tienen los p-value de los datos, se consideran dos niveles de significatividad  $\alpha$ <sup>1</sup> y  $\alpha_2$  tales que  $0 < \alpha_1 < \alpha_2 < 0.5$ 

 $\alpha_{1} = 0.04$ 

Por defecto:  $\alpha_2 = 0.06$  y según el siguiente criterio, se establece el tipo de observación:

NINIVERSIDAD<br>Politecnica<br>CDE Valencia

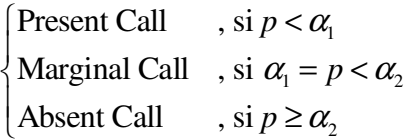

| Present                                                                                        | Margin al   | Absent                   |
|------------------------------------------------------------------------------------------------|-------------|--------------------------|
|                                                                                                |             |                          |
|                                                                                                |             |                          |
| 0.02                                                                                           | 0.06<br>004 | $0.\overline{08}$<br>0.1 |
|                                                                                                | p-value     |                          |
| Significance levels $\alpha_1$ and $\alpha_2$ define cut-offs of<br>p-values for making calls. |             |                          |

**Ilustración 8. Niveles α**

Si se reduce  $\alpha_{\text{l}}$ , el n<sup>o</sup> de falsos *Detected calls* y verdaderos *Detected calls* también se reduce.

Si se incrementa el nivel  $\alpha_2$ , se puede reducir el n<sup>o</sup> de falsos undetected calls, así como el de verdaderos undetected calls.

#### *Algoritmos de cuantificación de señal (Signal algorithm)*

Tratan, sobre una medida cuantitativa de la señal de cada probe set que representa un nivel relativo de expresión de cada transcripción genética.

#### *Motivación:*

El aumento exponencial en experimentos de microarrays de ADN de los últimos años ha motivado el desarrollo de muchos Algoritmos de cuantificación de señal (SQ).

Estos algoritmos permiten diversas transformaciones en las medidas reales para permitir a los investigadores a comparar las lecturas de los diferentes genes cuantitativamente dentro de un experimento y a través de experimentos independientes. Sin embargo, no está claro si hay un "mejor" algoritmo para cuantificar los datos de microarrays.

La capacidad de comparar y evaluar este tipo de algoritmos es crucial para cualquier análisis posterior. Se han propuesto diferentes metodologías para comparar los diferentes algoritmos de cuantificación de la señal de datos de expresión génica. Su objetivo ha sido permitir a los investigadores comparar el efecto de diferentes algoritmos SQ en el conjunto de datos específicos.

Se ha combinado dos tipos de pruebas para evaluar el efecto de un algoritmo SQ en términos de relación señal / ruido. Para evaluar el ruido, se ha explorado la redundancia en el conjunto de datos experimentales para comprobar la variabilidad de una salida de un determinado algoritmo SQ. Para el efecto de la SQ en la señal se ha evaluado el exceso de genes expresados diferencialmente utilizando diversas pruebas estadísticas relevantes.

#### *Resultados:*

Se ha demostrado el enfoque de análisis de tres algoritmos SQ para microarrays de oligonucleótidos. Se ha comparado los resultados de la utilización del software dChip y el software RMAExpress a los obtenidos utilizando el estándar MAS5 Affymetrix en un conjunto de datos que contienen los pares de hibridaciones repetidas.

El análisis sugiere que dChip es más robusto y estable que las herramientas MAS5 alrededor del 60% de los genes, mientras que RMAExpress es capaz de lograr una mejora aún mayor en

términos de señal a ruido, más del 95% de los genes<sup>1</sup>.

En nuestro caso vamos a utilizar MAS5 mencionado anteriormente, es el estándar Affymetrix.

#### *Información Experimental Affymetrix*

Dentro de la serie de productos que ofrece Affymetrix para el análisis de microarrays, incluye paquetes de herramientas informáticas que permiten a los investigadores realizar diferentes experimentos basados en sus tipos de microarrays.

Entre esos paquetes, el MicroArray Suite 5.0 (MAS 5.0) fue pionero en el tratamiento y control del proceso de escaneado de los microarrays, así como el análisis y pre proceso de las intensidades de los probe sets. Posteriormente se han desarrollado otros paquetes específicos (véase Tabla 4, Sección

l

<sup>1</sup> http://www.ncbi.nlm.nih.gov/pubmed/14751998

Software) que se han basado directamente en los algoritmos del MAS 5.0.

La información basada en la imagen del microarray queda registrada en diferentes tipos de archivos dependiendo de su contenido. Para detalles de los tipos específicos véase la Tabla 3.

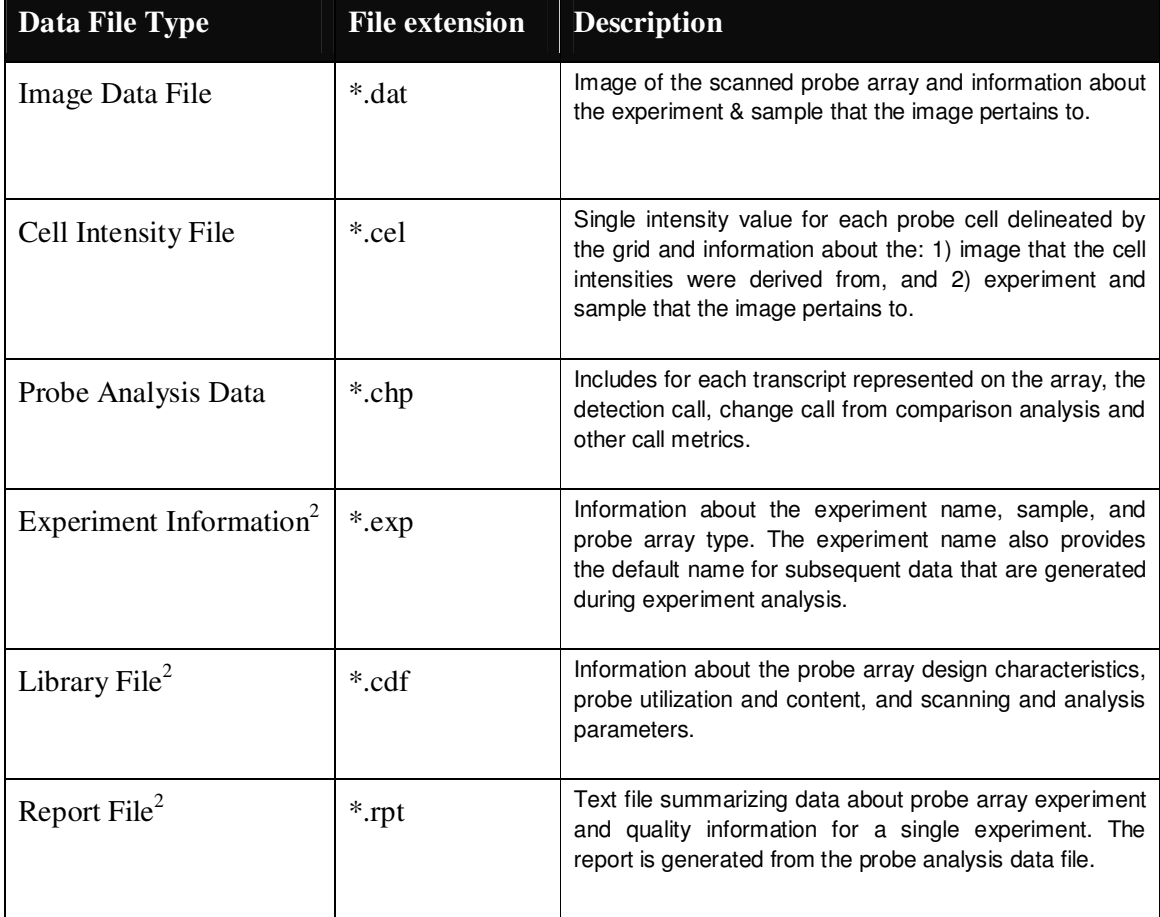

#### **Tabla 3. Archivos de información de los experimentos**

l

 $2$  Desde que GCOS pasó a sustituir al MAS, la información de estos archivos ha quedado integrada en los tres primeros de la tabla.

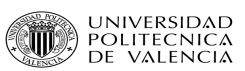

### *Control de calidad*

Los microarrays son fabricados de manera que puedan aportar información del rendimiento de la hibridación y del escaneado de la imagen. Con este propósito, cada uno de ellos contiene un conjunto de *gene probes* que hacen el papel de marcadores de la muestra. El valor de la intensidad que se obtiene de ellos es utilizado para generar los estadísticos del control de calidad del microarray.

#### *Probe array image inspection*

Con el objeto de detectar defectos de la imagen, como puedan ser: rascones, contaminación debida al polvo o gotas de humedad o cualquier otro defecto que provoque fallos físicos al *slide* es recomendable realizar una inspección visual de cada uno de los microarrays. En la ilustración podemos observar algunas de estas imperfecciones.

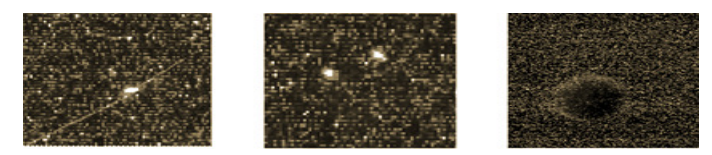

**Ilustración 8. Diferentes defectos de imagen** 

#### *Comparison Analysis (Pre proceso de información)*

En un análisis de comparación se toman dos muestras de biochips del mismo tipo y se contrastan las expresiones/intensidades de los genes involucrados en el estudio, para así poder detectar y cuantificar variaciones en dichas expresiones.

Uno de los arrays se designa como base del estudio (*baseline array*) y el otro como experimento (*experiment array*). En el proceso de análisis se utilizan dos procesos: uno para generar un valor cualitativo del contraste entre arrays, denominado *Change p-value*; el otro nos sirve para hacer una estimación cuantitativa, denominado *Signal Log Ratio*.

En cualquier caso debemos ser conscientes de los experimentos que llevamos a cabo.

Normalmente se procesan múltiples biochips de un mismo estudio con el objeto de obtener las características (genes) que diferencian unos de otros.

El proceso de comparación requiere de un pre proceso de los datos, que permita ajustar los niveles de expresión entre chips.

El pre proceso general de los datos consta de 3 pasos básicos:

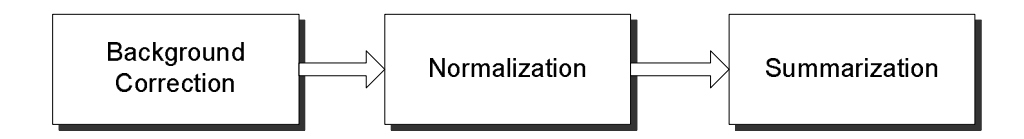

#### *Background Correction*

¿Qué es la corrección del *background*? Sabemos que existe una cantidad de hibridación no específica contenida en el *background* y que afecta a la sensibilidad y especificidad del chip.

Este paso del pre proceso permite minimizar los efectos que dicha hibridación causa sobre la señal de cada *probe cell.*

#### *Normalización*

Previo a la comparación entre dos biochips es necesario aplicar un escalado y/o normalizado para poder ajustar la señal, que puede contener errores causados por factores técnicos y biológicos. ¿Cómo es esto posible? La normalización recoge la información de los probe cell correspondientes a cada probe set de cada chip y los ajusta a un valor comparable, de manera que si alguno esta sobre-expresado o infra-expresado con respecto al total, regulando, así, su valor de expresión génica.

El escalado permite ajustar la intensidad de los *probe sets* tanto del array base, como del array experimento a una intensidad prefijada por el usuario.

Con la normalización, las intensidades de los probe sets del array experimento quedan normalizadas respecto del array base.

Sin embargo, cuando se tratan múltiples arrays se procede a un normalizado común que permita ajustar las intensidades de todos los biochips.

El desarrollo y estudio de las diferentes técnicas de normalización se encuentra en la sección "TÉCNICAS DE NORMALIZACIÓN".

#### *Sumarización*

Cada *probe set* que determina una expresión genética está constituido por varios *probe cells*, tal y como sabemos.

Es preciso cuantificar dicha expresión en un valor único (un gen, un valor). La sumarización proporciona para cada *probe set* un valor cuantitativo (*signal*) que representa el nivel relativo de expresión correspondiente a su transcripción genética. Dicha cuantificación se calcula mediante métodos estadísticos que dependen directamente de los *probe cells* que conforman un *probe set* particular.

Dependiendo del tipo de normalización, existen también diferentes formas de sumarizar. Véase, por ejemplo, la sumarización de Affymetrix, que utiliza el 'Signal Algorithm' como método y que, además, lo hace como paso previo a la normalización.

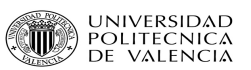

# **Técnicas de Normalización**

### *Scaling Method*

Este método es usado por Affymetrix en su paquete informático de análisis: MAS 5.0 (MicroArray Suite 5.0), aunque actualmente ha pasado a formar parte del GCOS (GeneChip Operating Software)

#### *Background Correction*

#### **Notación**

En primer lugar el array se divide en *K* regiones rectangulares  $(K = 16$  por defecto), denotadas como  $Z_k$ .

Denotamos

$$
Z = \{x \in \mathbf{R}^2 \mid x \leftarrow \text{array coordinate}\}
$$

$$
Z_k = \{x \in Z \mid x \in \text{region } k'\}
$$

Tomamos los valores por debajo del percentil 0.02:  $R_k = \{x \in Z_k | I(x) \le q_{2\%}\}\; ; \; k = 1...K\}$ 

Sea  $x_k^0 \rightarrow$  centro de la región  $Z_k$ .

El valor estimado del background de la región *k* viene dado por:

$$
bZ_k \equiv \overline{I(x)} \qquad ; x \in R_k
$$

Y la estimación del ruido presente en el background de la región *k* es:

$$
nZ_k \equiv \sigma^2(I(x)) \quad ; x \in R_k
$$

#### **Formulación**

A priori la intensidad ajustada de un probe cell,  $A(x)$ , se basa en el valor de la intensidad con el valor del background sustraído:

$$
A(x) = I(x) - b(x)
$$

donde  $b(x) \rightarrow$  intensidad estimada de background para el probe cell x

Sin embargo, debemos evitar que la intensidad ajustada se haga negativa, pues los cálculos posteriores del análisis trabajan con transformaciones logarítmicas de los datos. Por tanto, se considera que las intensidades negativas son ruido de fondo, asignando al probe cell en cuestión una expresión basada en  $nZ_k$ :

$$
A(x) = \max \{ I(x) - b(x), \text{NoiseFrac} \cdot \text{n}(x) \}
$$

donde 'NoiseFrac' es una fracción tomada de la variación global del background, por defecto *NoiseFrac* = 0.5 .

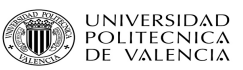

#### **Cálculos intermedios**

$$
b(x) = \frac{\sum w_k(x) \cdot bZ_k}{\sum w_k(x)}
$$

$$
n(x) = \frac{\sum w_k(x) \cdot nZ_k}{\sum w_k(x)}
$$

$$
w_k(x) = \frac{1}{\left\|x - x_k^0\right\|^2 + \text{smooth}}
$$

 $(d$ efault  $smooth = 100$ )

#### **Comentarios:**

Se asume que el 2% de los datos más pequeños esconde la información total del background.

#### *Sumarización (Signal algorithm)*

*Signal* es calculada como una media robusta de los *probe cells* usando el *One-Step Tukey's Biweight Estimate*.

#### **Formulación**

El valor cuantificado para un probe set *j* viene dado por:

$$
SignalLogValue_j = \frac{Tbw(PV_{j,1}, \ldots, PV_{j,n})}{\sum_{j=1}^{n} \sum_{j=1}^{n} \sum
$$

donde

$$
PV_{j,k} = \log_2(V_{j,k})
$$
,  $k = 1,...,n$ 

 es el valor ajustado de la señal de cada probe cell *k*, que para garantizar la estabilidad numérica de los métodos se ha considerado  $\delta$ >0 suficientemente pequeño, por defecto  $\delta = 2^{-20}$  $V_{i,k} = \max \{PM_{i,k} - IM_{i,k}, \delta\}$ 

#### *PM-MM Correction*

Sabemos que la señal específica del background viene determinada por los MM *probe values.* Si la señal de MM<PM, entonces se puede usar directamente para determinar la expresión del probe pair. En otro caso, es necesario ajustar alguna de las señales para poder ser comparables. En particular, para el Scaling Method, se realiza un ajuste del valor de MM.

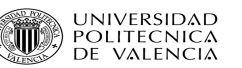

$$
IM_{k,j} = \begin{cases} \nM_{k,j} & ; MM_{k,j} < PM_{k,j} \ \n\frac{PM_{k,j}}{2^{(SB_k)}} & ; MM_{k,j} \ge PM_{k,j} \land SB_k > \mu \ \n\frac{PM_{k,j}}{2^{(SB_k)}} & ; MM_{k,j} \ge PM_{k,j} \land SB_k \le \mu \ \n\frac{PM_{k,j}}{2^{1 + \left(\frac{\mu - SB_k}{\tau}\right)}} > \n\end{cases}
$$

donde

 $SB_k = Tb_k(\log_2(PM_{k,j}) - \log_2(MM_{k,j})) \rightarrow$  valor medio estimado del background específico mediante un paso del *Tukey bi-weigth test.*

 $\mu \rightarrow$  umbral de ajuste del *SB*. Si el SBk es pequeño, se usa mayor señal del PM para determinar el IM. ( $\mu = 0.03$  by default)

 $\tau \rightarrow$  este umbral describe la variabilidad de los probe pairs en el probe set correspondiente.  $(\tau = 10 \text{ by default})$ 

#### *Normalización*

El ajuste de normalización de los valores de la señal tanto de cada probe pair, como de los probe set, viene dado por dos factores multiplicativos, uno de escalado y otro de normalizado.

El escalado ajusta cada array usando una media truncada al 2% de entre todas las señales de los probesets:

$$
sf = \frac{Sc}{2^{SignalLogValue_j}}
$$

*Sc*  $\rightarrow$  User target intensity (500 by default)

El factor de normalización utiliza un array base para ajustar la señal de todos los array sobre aquel:

$$
nf = \frac{\overline{SPVb_{j,k}}_{2\%}}{\overline{SPVe_{j,k}}_{2\%}}
$$

*SPV*<sub>*j*,*k*</sub> → SignalProbeValue probe pair *k* in probe set *j* 

 $b \rightarrow$  indica baseline probe set

 $e \rightarrow$  indica experimente probe set

En definitiva, para un probe set *j*, el valor normalizado viene dado por:

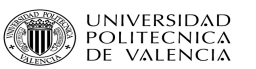

$$
RV_{j} = nf \cdot sf \cdot 2^{SignalLogValue_{j}}
$$

y para un probe pair k

$$
SPV_{j,k} = PV_{j,k} + \log_2\left(n f * sf\right)
$$

Observaciones:

Esta fórmula se encuentra en escala logarítmica de base 2, la alternativa real es:

$$
SV_{j,k} = nf \cdot sf \cdot V_{j,k}
$$

Otros ajustes:

Los factores de normalización y escalado pueden venir definidos por el usuario. Y en el caso de buscar un ajuste absoluto, el factor de normalización se establece en 1, que viene a ser, simplemente, un escalado.

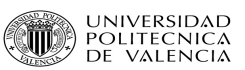

### *Robust Multiarray Average (RMA)*

Generalmente los métodos de normalización utilizan uno de los arrays como base de la normalización, en RMA no ocurre tal cosa, sino que todos los chips son tratados como iguales, no se usa un chip como referencia en la normalización.

El método de normalización asume que las intensidades de los chips siguen una distribución común. Podemos comparar las distribuciones de las intensidades de los chips de dos en dos visualizando un qqplot<sup>3</sup>. Así, ambas distribuciones son más similares cuanto más se ajusta la gráfica del qqplot a la diagonal.

La idea matemática de un ajuste a la diagonal entre dos distribuciones, consiste en proyectar el valor de normalización sobre la recta  $y = x$ , dada por el vector  $\left(\frac{1}{\sqrt{2}}, \frac{1}{\sqrt{2}}\right)$ . El método de

RMA es una generalización de dicha idea a dimensión N.

Consideremos la siguiente nomenclatura para un conjunto de microarrays:

- $i \rightarrow$  arraychip  $n \rightarrow$  probe set
- $j \rightarrow$  probe pair in probe set

#### *Background Correction*

l

Se considera que los datos de las intensidades de los *perfect match* siguen un modelo de sumación entre la señal del background, *Bg* , y la señal real, *s* :

$$
PM_{ijn} = Bg_{ijn} + s_{ijn}
$$

También asumimos que el nivel de background medio es común a cada array, es decir:  $E(s_{\scriptscriptstyle{ijn}}) = \beta_{\scriptscriptstyle{i}}$ 

Una primera aproximación al valor ajustado de PM viene dado por:

$$
PM_{ijn} - \beta_i
$$

donde  $\log_2(\beta_i)$  = mode of  $\log_2(MM)$  distribution

En la práctica, si la concentración de pm es relativamente pequeña, ocurre que  $PM_{ijn} < \beta_i$ , lo cual puede ser un problema cuando tomamos una transformación logarítmica de la ecuación  $PM_{ijn} - \beta_i$ . Por esta razón, la alternativa que se considera para la corrección del background es tomar  $B(PM_{ijn}) = E(s_{ijn} | PM_{ijn})$ 

 $3$  el QQ Plot (o relación de quantiles) para dos conjuntos de datos dados, muestra la comparación entre la distribución de un conjunto enfrentada a la distribución del otro conjunto.

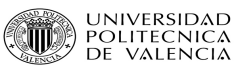

#### *Normalización*

Como hemos asumido que las intensidades de la señal de cada uno de los chips siguen una misma distribución, el algoritmo que viene a continuación es el que seguiremos para conseguir dicha hipótesis:

- 1) Sea *X* la matriz pxN, donde p es el número valores de las intensidades de cada uno de los PM en cada chip y N el número de chips.
- 2) Sea *Xsort* la matriz *X* donde los elementos de cada columna han sido ordenados de menor a mayor.
- 3) Si  $q_i = (q_{i1}, \ldots, q_{iN})$  la fila *i* de la matriz  $X_{sort}$ , entonces el valor de normalización viene dado por

$$
\frac{\langle q_i, d \rangle}{\left\| d \right\|^2}
$$

donde  $d = \left( \frac{1}{\sqrt{N}}, \dots, \frac{1}{N} \right)$  $N$   $N$ <sup>*N*</sup>  $\diagup$   $\diagup$   $\diagup$  *N*  $= \left( \frac{1}{\sqrt{N}}, \ldots, \frac{1}{N} \right)$ , correspondiente al vector director de la recta  $x_1 = x_2 = \ldots = x_N$ 

En definitiva la fila *i* de la matriz *X* vendrá dada por

$$
\text{proj}_d q_i = \frac{\langle q_i, d \rangle}{\|d\|^2} d = \frac{1}{\sqrt{N}} \sum_j q_{ij} d = \left(\frac{1}{N} \sum_j q_{ij}, \dots, \frac{1}{N} \sum_j q_{ij}\right)
$$

4) La matriz obtenida después de este proceso, denotada por  $X_{sort}$ , se le devuelve su ordenación original, para obtener así la matriz normalizada final: *Xnorm*

#### *Sumarización*

Ahora tenemos una matriz de datos *X* con el ajuste del background y la normalización realizada. De dicha matriz podemos considerar los datos  $Y_{ijn}$ , que vienen siendo, para cada probe set *n*, los valores de las intensidades de los PM con el background ajustado, normalizados y en base logarítmica.

$$
Y_{ijn} = \log_2(Norm(PM_{ijn} - BG_i))
$$

Por otro lado, si  $S_{i,n}$  es la intensidad del probe pair *j*, del chip *i* para el probe set *n*. Podemos asumir que dicha intensidad es un múltiplo de la cantidad del gen expresado por el probe set *n* en el chip *i* y la afinidad de los probepairs *j* correspondientes a todos los chips para cada probe set *n*.

$$
S_{ijn} \propto f_{in} a_{jn}
$$

donde

 $f_{in} \rightarrow$  cantidad de gen *n* expresado en el chip *i* 

 $a_{jn}$   $\rightarrow$  afinidad de los probepairs *j* del probe set *n* 

Así obtenemos que cada *Yijn* sigue el siguiente modelo:

$$
Y_{ijn} = \mu_{in} + \alpha_{jn} + \varepsilon_{ijn}
$$

donde

 $\mu_{in} = \log(f_{in})$ ,  $\alpha_{in} = \log(a_{in})$  y  $\varepsilon_{in}$  representa una variable de error independiente e idénticamente distribuida con media 0.

Por tanto el conjunto  $\left\{\mu_{in}\right\}_{i=1}^N$  $\mu_{in}$   $\int_{i=1}^{1}$  son los valores de expresión del probeset *n* para cada uno de los chips. A partir de los cuales podemos obtener el valor de expresión,  $\mu_n$ , del gen representado por el probeset *n*, mediante una estimación robusta, normalmente un *'median polish'*.

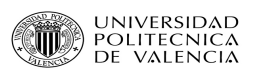

# *Software*

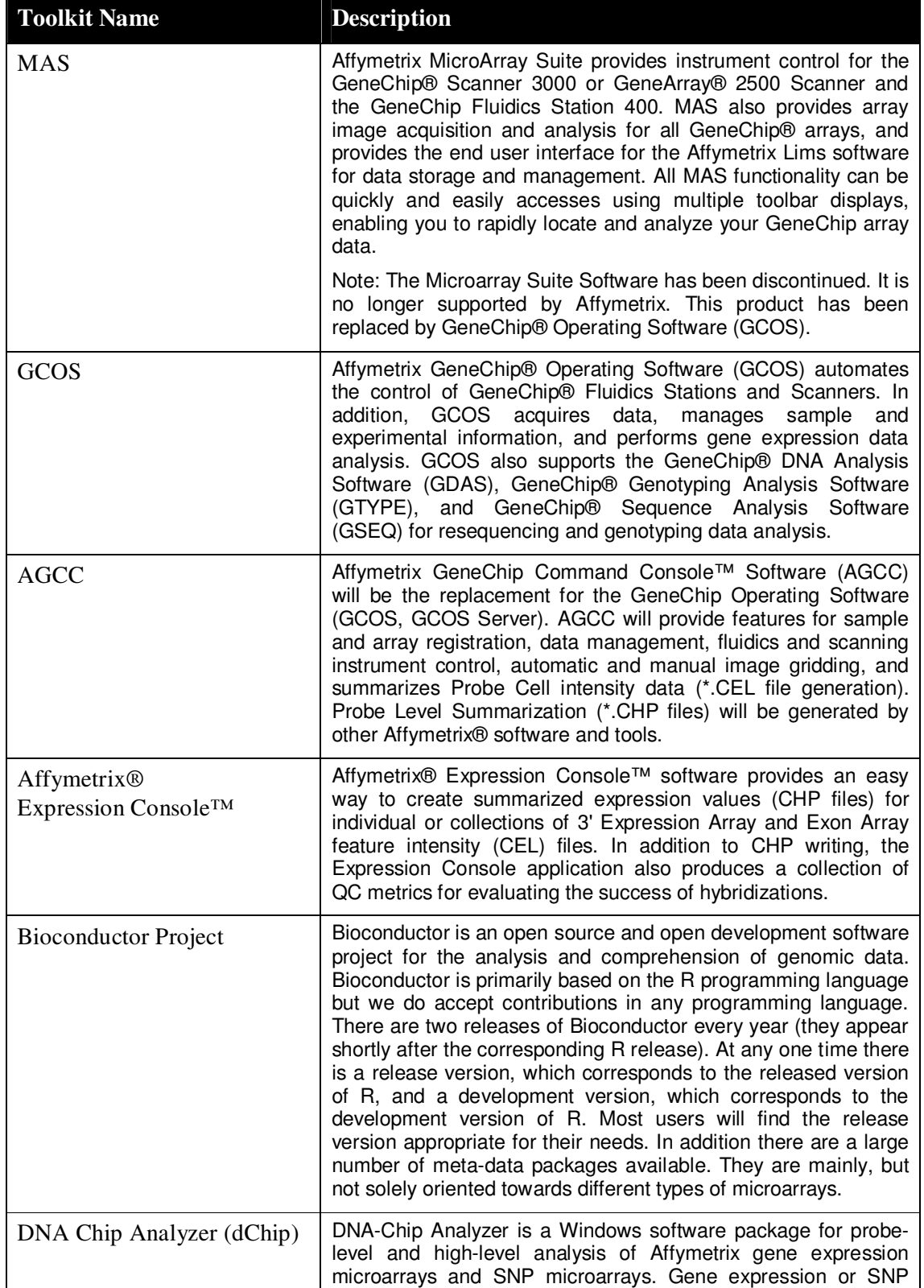

|                    | data from other microarray platforms can also be analyzed by<br>importing as external dataset. At the probe level, dChip can<br>display and normalize the CEL files, and the model-based<br>approach allows pooling information across multiple arrays and<br>automatic probe selection to handle cross-hybridization and<br>image contamination. High-level analysis in dChip includes<br>comparing samples, hierarchical clustering, view expression and<br>SNP data along chromosome, LOH and copy number analysis<br>of SNP arrays, and linkage analysis. In these functions the gene<br>information and sample information are correlated with the<br>analysis results. |
|--------------------|----------------------------------------------------------------------------------------------------|
| <b>GenePattern</b> | GenePattern provides access to many of the computational<br>methods used to analyze genomic data. Using GenePattern,<br>you can easily run analyses, visualize results, and build<br>pipelines to recreate analytic processes that use a combination<br>of tools. Its extendable architecture makes it easy for<br>computational biologists to add analysis and visualization<br>modules, which ensures that you have access to new<br>computational methods on a regular basis.                                                                                                    |
|                    | Note: GenePattern has replaced the GeneCluster software.                                                                                                    |
| <b>GeneTraffic</b> | GeneTraffic is a client/server system for analysis and<br>visualization of Affymetrix or Two Color arrays as well as a<br>central database for data storage.                                                                                                    |

**Tabla 4. Software disponible para el análisis de Microarray** 

# *Bioconductor project*

Bioconductor4 nace como un proyecto de desarrollo programación libre destinado al análisis y comprensión de datos genéticos.

Principalmente está basado en el lenguaje de programación  $R^5$  preparado especialmente para el análisis estadístico.

La potencia de R y bioconductor son los paquetes, soportes de funciones, datos y documentos que pueden ser descargados e instalados a través de la red.

 $\overline{a}$ 

<sup>4</sup> http://www.bioconductor.org/

<sup>5</sup> http://www.r-project.org/

# *Bioconductor Packages*

En la fase de pre proceso de los genechips de affymetrix seran necesarios los siguientes  $paquetes<sup>6</sup>$ :

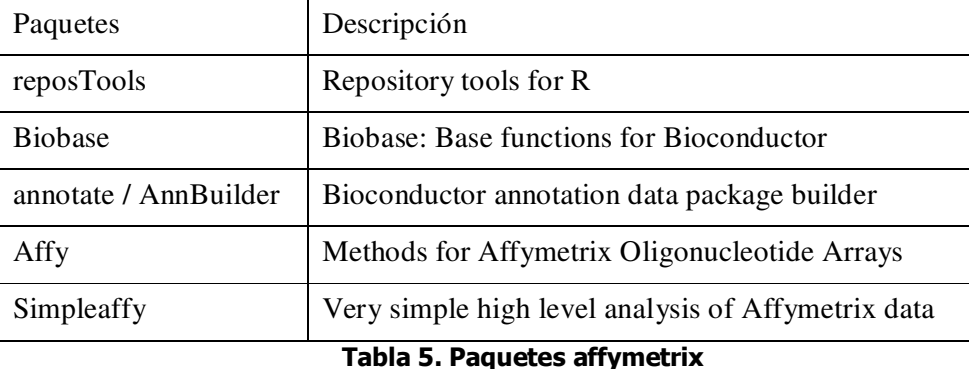

# *Diagnostic Plots & Quality Analysis*

#### *Image plots*

Poder observar la imagen de los chips nos permite detectar posibles fallos en el escaneo, como ruido del bias, bloques dañados, etc.

La función:

 $\overline{a}$ 

```
image(rawData[,i])
```
nos muestra la imagen compuesta para el chip i, en blanco y negro, si queremos algo más colorido podemos utilizar:

image (rawData[,i], col=rainbow(512))

Podemos guardar la imagen resultante con la función:

```
 > dev2bitmap("rawData.Image.jpg",type="jpeg")
```

```
image(rawData[,i])
```
nos muestra la imagen compuesta para el chip i, en blanco y negro, si queremos algo más colorido podemos utilizar:

```
 image (rawData[,i], col=rainbow(512))
```
Podemos guardar la imagen resultante con la función:

```
 > dev2bitmap("rawData.Image.jpg",type="jpeg")
```
 $<sup>6</sup>$  El listado de paquetes se puede encontrar en la dirección: http://www.bioconductor.org/repository/</sup>

#### *Histograms & BoxPlot*

La representación de los histogramas y los boxplot comparan las distribuciones que siguen cada uno de los chips.

- > hist(rawData)
- > boxplot(rawData, col=n)

siendo n el número de muestras.

Nota: cuando la función hist actúa sobre un objeto abatch nos representa la distribución de las intensidades de los PM en escala logarítmica.

#### *RNA Degradation Analysis*

```
> RNAdeg.Data <- AffyRNAdeg(rawData)
```

```
 > plotAffyRNAdeg(RNAdeg.Data)
```
#### *Quality Control*

- > library(simpleaffy)
- > qc.data <- qc(rawData)
- > avbg(qc.data)

Proporciona los valores medios del background de todos los arrays, dichos valores deben ser magnitudes comparables.

> sfs(qc.data)

Scale Factors de los arrays.

```
> ratios(qc.data)
```
Relación media entre los extremos de cada probe sequence( $5'$ / $3'$ ). Dichos valores no deben ser superiores a 3.

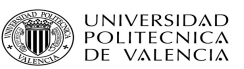

# *Low-Level Analysis*

Cada uno de los métodos estudiados tiene técnicas de pre procesamiento diferentes y de ese mismo modo lo entiende el software de R, aunque las funciones principales son las mimas para todos ellos.

### *Background Correction*

```
> bgData <- bg.correct(rawData,"method")
```
donde los métodos figuran en la tabla 6:

| Método         | Opciones |
|----------------|----------|
| <b>MAS 5.0</b> | mas      |
| <b>RMA</b>     | rma      |
| <b>GCRMA</b>   | rma2     |
| Loess          | none     |
| LiWong         | none     |
| <b>VSN</b>     | none     |

**Tabla 6. Métodos de background correction** 

### *Normalización*

> normData <- normalize(bgData,"method")

Las opciones posibles para cada método se recogen en la tabla:

| Método       | Opciones     |
|--------------|--------------|
| MAS 5.0      | constant     |
| <b>RMA</b>   | quantiles    |
| <b>GCRMA</b> |              |
| Loess        | loess        |
| LiWong       | invariantset |
| VSN          | vsn          |

**Tabla 7. Opciones de los métodos de background correction** 

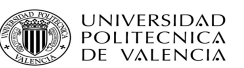

#### *Summarizing*

l

```
> esetData <- computeExprSet(normData, pmcorrect.method, 
summary.method)
```
Las opciones posibles de la variable de sumarización se recogen en la tabla siguiente:

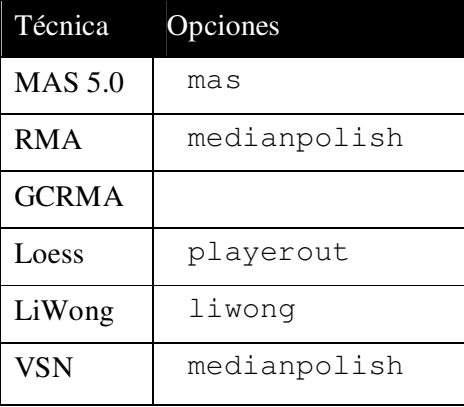

**Tabla 8. Opciones de sumarización** 

Para las posibilidades de la corrección del PM, tenemos:

| Métodos          | Opciones          |
|------------------|-------------------|
| <b>MAS 5.0</b>   | mas               |
| RMA <sup>7</sup> | pmonly            |
| <b>GCRMA</b>     | qcrma             |
| Loess            | (?)<br>subtractmm |
| LiWong           | none              |
| <b>VSN</b>       | none              |

**Tabla 9. Opciones de la corrección PM** 

La variable 'eSetData' es un objeto de tipo exprSet y se encarga de contener la expresión de cada gen en cada una de la muestras. Es el último eslabón del pre proceso.

Finalmente podemos observar los efectos de la normalización volviendo a plotear los gráficos MA, pero esta vez el tiempo de computación es menor, puesto que la sumarización ha reducido el número de puntos que se contrastan.

 $<sup>7</sup>$  La técnica de RMA no realiza ningún tipo de corrección PM, sin embargo debemos indicar al proceso</sup> que dicha técnica sólo utiliza la información de los PM.

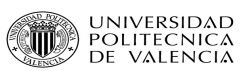

# **Materiales**

# *Base de datos*

La base de datos contiene casos de tumores cerebrales biopsiados y con Microarrays Affymetrix de expresión genética.

El tipo de microarray es: HG-U133\_Plus\_2.

La cantidad total de genes que contiene la base de datos es de 54675 genes.

Las muestras están diagnosticadas según la taxonomía de Tumores del Sistema Nervioso Central creada por la World Health Organization (WHO).

Una vez pre procesados los datos, obtenemos el objeto exprdata de tipo ExpresionSet. Mediante la función varLabels podemos observar como están organizados los datos. A continuación mostraremos los más relevantes para la realización de nuestro trabajo:

> varLabels(exprdata)

### [1] "CASE.CODE"

Código del microarray.

[2] "CENTRE.ID"

Centro donde se ha hibridado el microarray.

[3] "CASE.FILENAME"

Nombre del fichero donde se encuentra el microarray.

 [12] "CR.CONSENSUS.CLINICAL.DIAGNOSIS" Nombre del tumor consensuado por un grupo de expertos. Existen diversas opciones a la hora de organizar toda esta información contenida en la base de datos. Necesitábamos para los experimentos, organizar en grupos de diferentes tumores diagnosticados. Para ello utilizamos la siguiente convinación de comandos en R:

length(which(Nombre\_de\_grupo\_tumoral)== phenoData(exprdata)\$LowGlialLabels))

En el lugar de la variable: Nombre\_de\_grupo\_tumoral, situaremos el nombre del grupo del cual queremos saber el número total de casos que se dan en la base de datos.

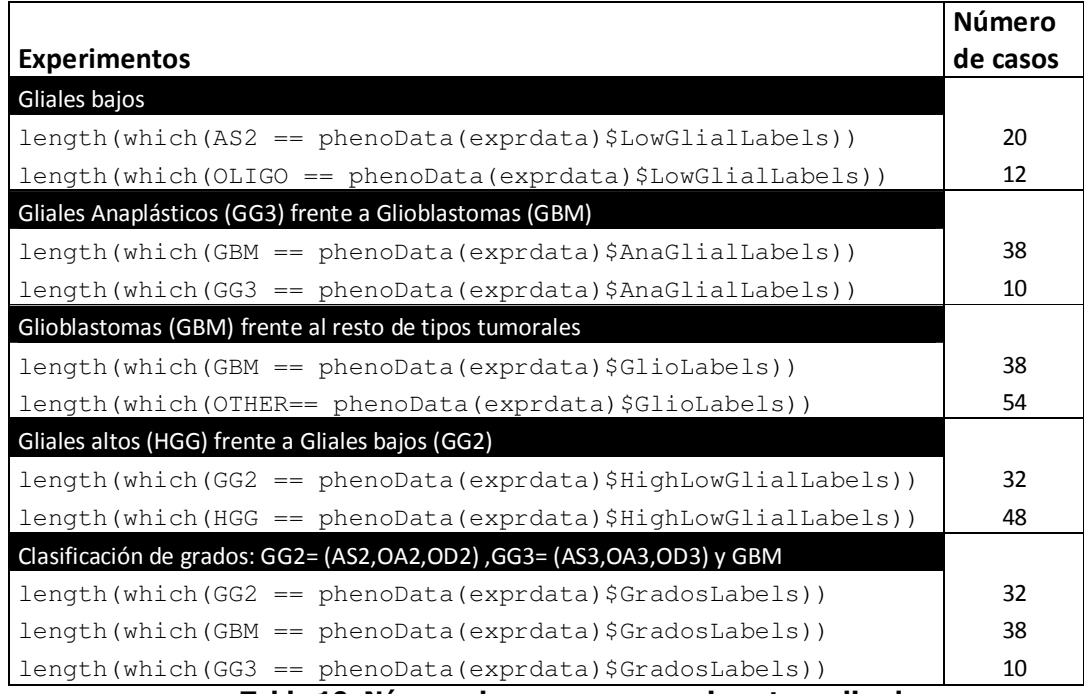

**Tabla 10. Número de casos por experimento realizado**

En los experimentos cuyo número total de casos sea mayor, esperamos unos resultados con mayor calidad.
# **Experimentos**

# *Conjunto de datos*

- Casos de tumores cerebrales biopsiados y con Microarrays Affymetrix de
- expresión genética.
- Tipo de microarray: HG-U133\_Plus\_2.
- Las muestras están diagnosticadas según la taxonomía de Tumores del
- Sistema Nervioso Central creada por la World Health Organization (WHO).
- En la carpeta asociada están los ficheros que contienen los microarrays con los que vamos a trabajar.

# *Preparación de las etiquetas*

- La variable Labels del atributo phenoData contiene los diagnósticos histopatológicos de las muestras: phenoData(exprdataGlial234)\$Labels.
- Hemos Modificado las etiquetas de clases mapeando los diagnósticos histopatológicos a etiquetas de clases que agrupan varios diagnósticos. Por ejemplo la etiqueta AS2Set contiene los DIFFUSEASTROCYTOMA9400/3 y FIBRILLARYASTROCYTOMA9420/3.

Algunas veces no existe una etiqueta de muestra en LowGlialList, en esos casos la sustituiremos por "other" con la función Fusiona.

# *Clasificación, evaluación y selección*

# *Clasificación y evaluación de tumores cerebrales por firmas genéticas*

Hay diferentes tipos de tumores cerebrales. Hemos hecho diferentes agrupaciones y aplicado a diferentes componentes principales para poder comparar resultados. También se ha analizado cual es la tendencia del número de genes supervisados a utilizar para obtener la menor tasa de error de mala clasificación.

# *Selección del clasificador óptimo*

Para la clasificación hemos utilizado dos métodos diferentes en la selección de variables: KRSTT y Hold-one-out En función de los resultados podremos decir cual de los dos es más apropiado para nuestro conjunto de datos.

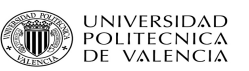

## *Elavoración de un Top10 genético*

Por último, hemos estudiado cuales son los genes que mayor número de veces son seleccionados por el clasificador, tanto para KRSTT como para Hold-one-out.

A continuación vamos a explicar qué pasos hemos seguido para obtener todos estos resultados.

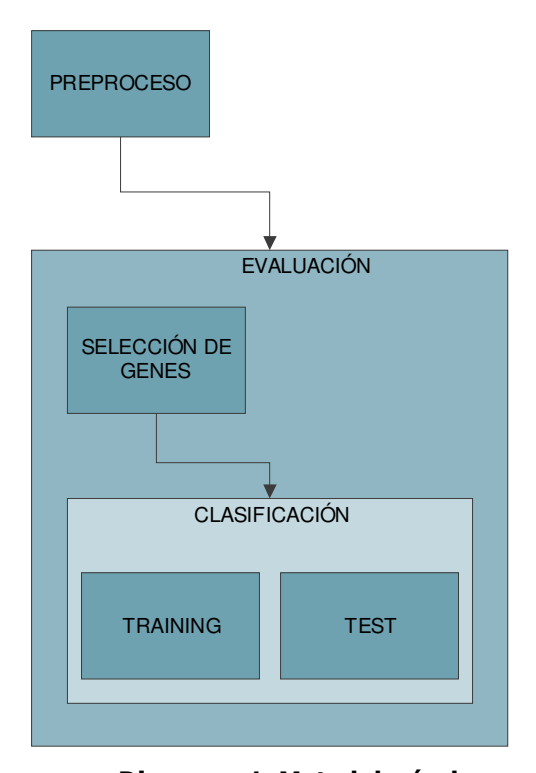

## **Diagrama 1. Metodología de experimentación de la expresión genética, con bucles anidados de entrenamiento y selecciones de genes/modelos para evitar subestimaciones del error.**

Para el caso de los Gliales Bajos AS2 vs. OLIGO (OA2 vs.OD2) la variable CR.CONSENSUS.CLINICAL.DIAGNOSIS del atributo phenoData contiene el diagnóstico del tipo de tumor consensuado por varios médicos. Vamos a clasificar sólo los Glioblastomas, en principio se intentó comparar entre los tres grupos principales: AS2, OA2 y OD2. Pero debido a los pocos casos de OA2 y OD2 los hemos unidos bajo una misma etiqueta, por lo tanto estarán etiquetados: como AS2 los DIFFUSEASTROCYTOMA9400/3 y FIBRILLARYASTROCYTOMA9420/3, y como OLIGO los OLIGOASTROCYTOMA9382/3 y OLIGODENDROGLIOMA9450/3.

Hacemos una búsqueda de estos tipos de tumor en toda la base de datos, y los pre procesamos. La librería affy incluye las funciones Expresso, RMA (Robust Multiarray Average) y justRMA, entre otras, que facilitan el pre proceso completo de un conjunto de microarrays. Estos métodos convierten el objeto de tipo AffyBatch en un objeto de tipo ExpressionSet. Hemos elegido el método JustRMA por ser el más eficaz.

Una vez ya tenemos el objeto del tipo ExpressionSet, vamos a seleccionar las muestras para

el Training y para el Test, que introduciremos en nuestro clasificador.

Para la selección de genes diferenciados por expresión hemos utilizado dos métodos diferentes como ya se ha mencionado antes. Los métodos son el Boostrap, método de estimación basado en el procedimiento estadístico de muestreo con reemplazo y el Hold-oneout, método basado en la validación cruzada. En este caso separaremos aleatoriamente un 70% de los casos para el training del clasificador y el 30% restante para el test. Todo esto se realizará en un bucle de unas 200 repeticiones, para que los resultados tengan un mínimo de calidad, aplicando una metodología k-random sampling training-test (kRSTT).

Al final del bucle tenemos varias variables en las que acumulamos estadísticas relacionadas con el acierto del clasificador. Tenemos un medidor para cada una de las clases de tumor elegidas para el experimento. La evolución mediante Acc nos indicará como de bueno es el clasificador y otra con el acierto marginal o BAR (Balance accuracy rate), es decir, como de sensible/robusto es nuestro clasificador.

Más experimentos que hemos realizado variando las componentes principales supervisadas:

| <b>Experimentos realizados</b>                       |
|------------------------------------------------------|
| Gliales Bajos AS2 frente a Gliales bajos OA2 y OD2   |
| Gliales Anaplásticos GG3 = (AS3, OA3, OD3) frente    |
| a Glioblastomas (GBM)                                |
| Glioblastomas (GBM) frente al resto de tumores       |
| Clasificación de Gliales bajos GG2= (AS2, OA2,       |
| OD2) frente a Gliales altos HGG = $(GBM, GG = (AS3,$ |
| O A3, O D3)                                          |
| Clasificación de grados: GBM vs. GG2 = $(AS2, OA2,$  |
| OD2) $vs. GG3 = (AS3, OA3, OD3)$                     |

**Tabla 11. Experimentos realizdos** 

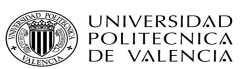

# **Resultados**

A continuación, podemos ver los resultados de clasificar y evaluar tumores cerebrales por firmas genéticas. Han sido evaluados de acuerdo con las siguientes medidas de rendimiento:

Acierto: Es la probabilidad de clasificar correctamente un gen para una clase dada.

Acierto\_marginal (BAR): Es la media de las probabilidades de acierto en cada clase.

Acierto\_claseX: Es la probabilidad que tiene un gen seleccionado al azar de pertenecer a esa clase X.

Clasificación de Gliales bajos con 10 genes. Método kRSTT.

Los Gliales Bajos tipo AS2 han sido codificados como CLASE1.

El resto de Gliales Bajos han sido codificados como CLASE2.

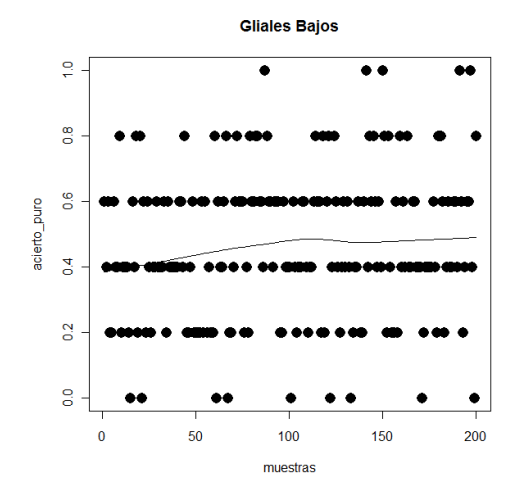

|                | 1st Ou | Mean   | 3rd Ou |
|----------------|--------|--------|--------|
| acierto clase1 | 0.3333 | 0.5833 | 0.6667 |
| acierto clase2 | 0.00   | 0.28   | 0.50   |
| acierto        | 0.400  | 0.462  | 0.600  |
| <b>BAR</b>     | 0.3333 | 0.4317 | 0.5833 |

**Tabla 12. Tasas de acierto para la clasificación de Gliales Bajos kRSTT** 

| Genes               | 212284 x at | 212869 x at | 211943 x at $\vert$                 | 207783 x at | AFFX-hum alu at    |
|---------------------|-------------|-------------|-------------------------------------|-------------|--------------------|
| Veces seleccionados | 130         | 128         | 104                                 | 85          | 83                 |
| <b>Genes</b>        | 1553588 at  |             | 211445 x at 213477 x at 214003 x at |             | $200714 \times at$ |
| Veces seleccionados | 78          | 66          |                                     | 47          | 44                 |

**Tabla 13. Genes seleccionados un número mayor de veces con kRSTT**

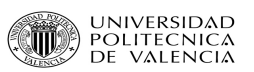

# Método Hold-one-out

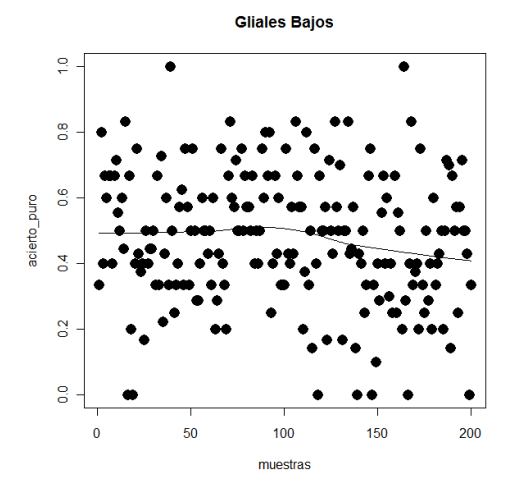

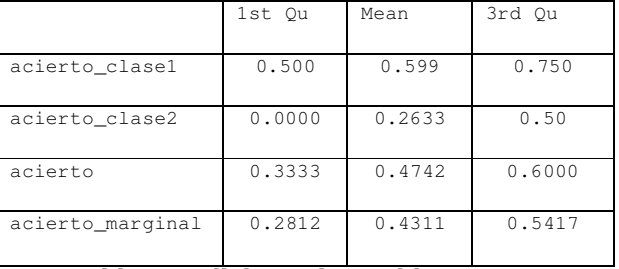

**Tabla 14. Gliales Bajos Hold-one-out**

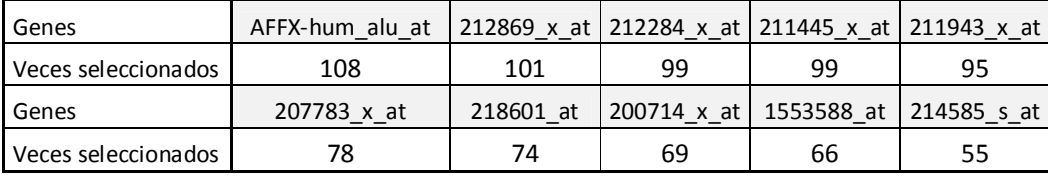

**Tabla 15. Genes seleccionados un número mayor de veces con Hold-one-out**

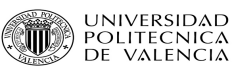

Clasificación de Gliales Anaplásticos frente a Glioblastomas con 10 genes. Método KRSTT.

Numero total de casos de Glioblastomas = 38

Los Glioblastomas han sido codificados como CLASE1

Numero total de casos de Gliales Anaplásticos = 10

Los Gliales Anaplásticos han sido codificados como CLASE2

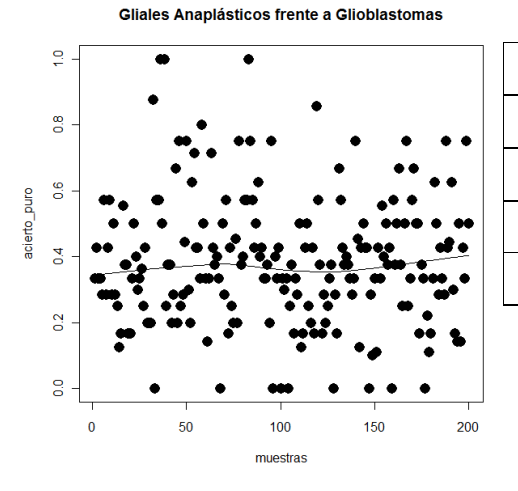

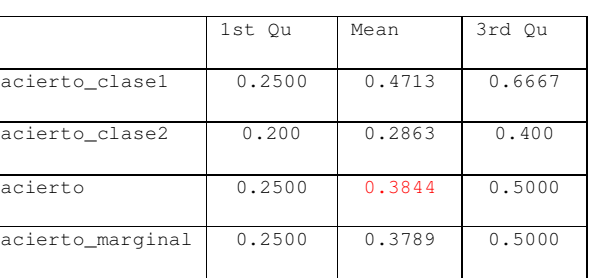

## **Tabla 16. Gliales Anaplásticos frente a Glioblastomas KRSTT**

## Método Hold-one-out

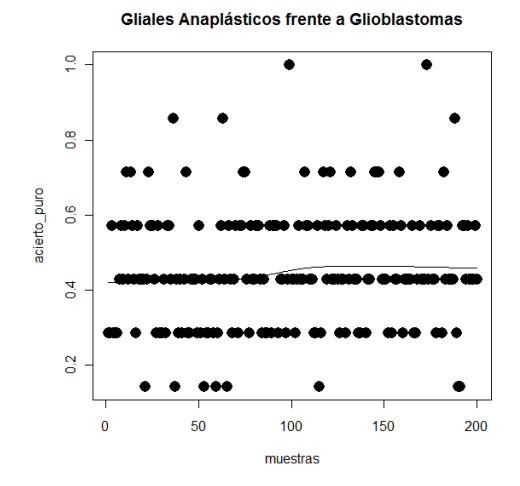

|                  | 1st Qu | Mean   | 3rd Ou |
|------------------|--------|--------|--------|
| acierto clase1   | 0.5000 | 0.4713 | 0.6667 |
| acierto_clase2   | 0.200  | 0.323  | 0.400  |
| acierto          | 0.2857 | 0.4543 | 0.5714 |
| acierto_marginal | 0.4500 | 0.5527 | 0.7000 |

**Tabla 17. Gliales Anaplásticos frente a Glioblastomas Hold-one-out** 

| Genes               | 213477 x at        | 201429 s at |                         |             | 1553588 at 211296 x at 201492 s at |
|---------------------|--------------------|-------------|-------------------------|-------------|------------------------------------|
| Veces seleccionados | 120                | 112         | 104                     | 101         | 97                                 |
| Genes               | $213583 \times at$ |             | 204892 x at 212284 x at | 208695 s at | 208825 x at                        |
| Veces seleccionados |                    | 75          | 69                      | 66          | 54                                 |

**Tabla 18. Genes seleccionados un número mayor de veces con Hold-one-out**

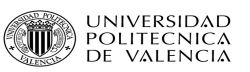

Clasificación de Glioblastomas frente al resto de tipos tumorales con 10 genes. Método KRSTT.

Numero total de casos de Glioblastomas = 38

Los Glioblastomas han sido codificados como CLASE1

Numero total de casos del resto de tipos tumorales = 54

El resto de tipos tumorales han sido codificados como CLASE2

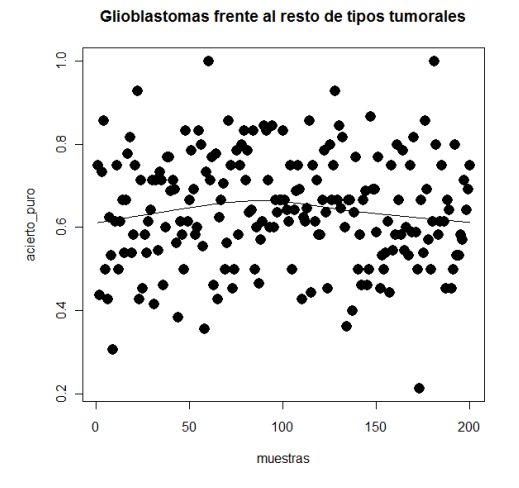

|                  | 1st Qu | Mean   | 3rd Ou |
|------------------|--------|--------|--------|
| acierto_clase1   | 0.5556 | 0.6435 | 0.7778 |
| acierto clase2   | 0.5000 | 0.6462 | 0.8250 |
| acierto          | 0.5655 | 0.6413 | 0.7500 |
| acierto marginal | 0.5556 | 0.6447 | 0.7639 |

**Tabla 19. Glioblastomas frente al resto de tipos tumorales KRSTT** 

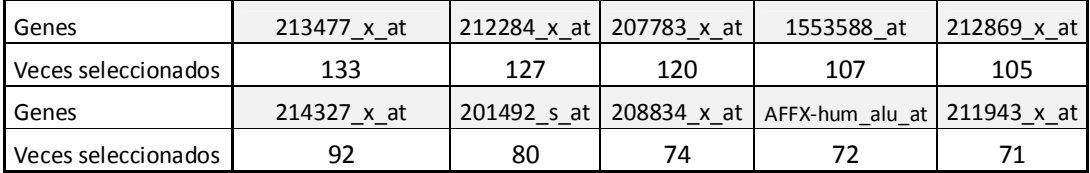

**Tabla 20. Genes seleccionados un número mayor de veces con KRSTT** 

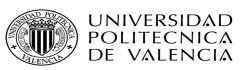

Método Hold-one-out

Glioblastomas frente al resto de tipos tumorales

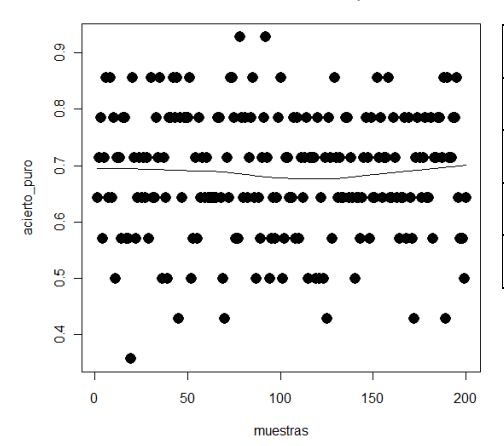

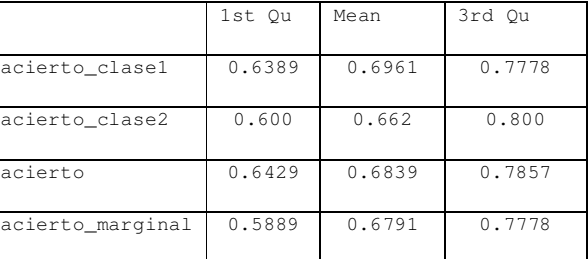

## **Tabla 21. Glioblastomas frente al resto de tipos tumorales Hold-one-out**

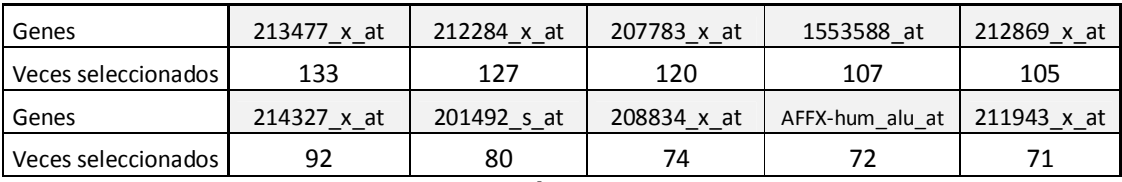

**Tabla 22. Genes seleccionados un número mayor de veces con Hold-one-out**

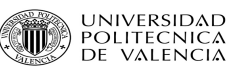

Clasificación de Gliales altos frente a Gliales bajos con 10 genes. Método KRSTT.

Numero total de casos de Gliales Bajos = 32

Los Gliales Bajos han sido codificados como CLASE1

Numero total de casos de Gliales Altos = 48

Los Gliales Altos han sido codificados como CLASE2

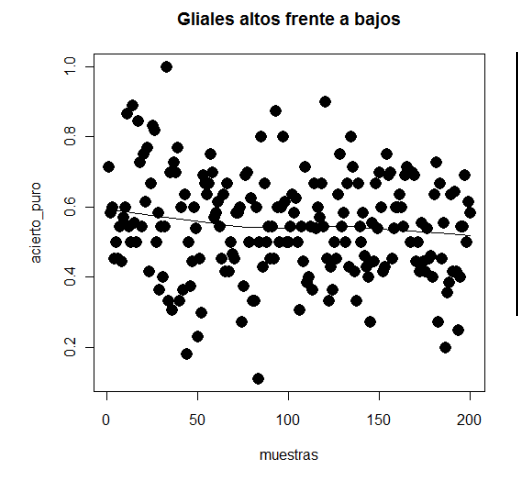

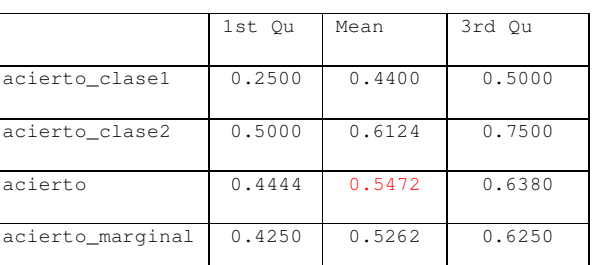

**Tabla 23. Gliales altos frente a bajos KRSTT** 

Método Hold-one-out.

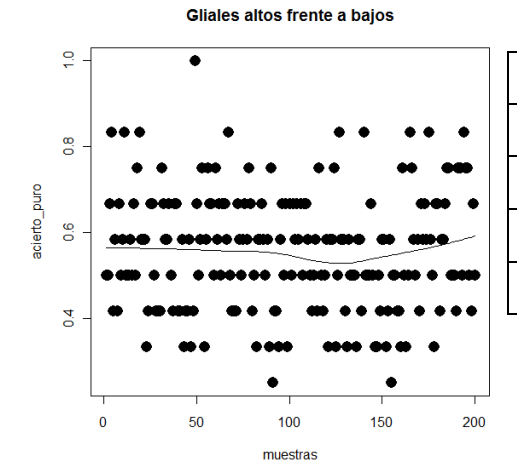

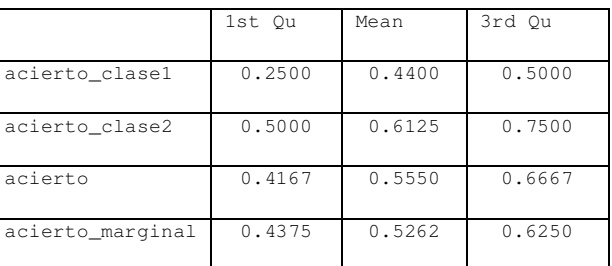

**Tabla 24. Gliales altos frente a bajos Hold-one-out**

| Genes                 | $213477 \times at$ | 212284 x at | 201492 s at        | $212869 \times at$ | 1553588 at    |
|-----------------------|--------------------|-------------|--------------------|--------------------|---------------|
| Veces seleccionados   | 121                | 119         | 105<br>101         |                    | 93            |
| Genes                 | 201429 s at        | 207783 x at | $214327 \times at$ | AFFX-hum alu at    | $208834_x$ at |
| Veces seleccionados I | 92                 | 85          |                    |                    | 68            |

**Tabla 25. Genes seleccionados un número mayor de veces con Hold-one-out** 

UNIVERSIDAD

Clasificación de grados: GG2= (AS2,OA2,OD2) ,GG3= (AS3,OA3,OD3) y GBM con 10 genes. Método KRSTT.

Numero total de casos de Gliales Bajos = 32

Los Gliales Bajos han sido codificados como CLASE1

Numero total de casos de Glioblastomas = 38

Los Glioblastomas han sido codificados como CLASE2

Numero total de casos de Gliales Anaplásticos =10

Los Gliales Anaplásticos han sido codificados como CLASE3

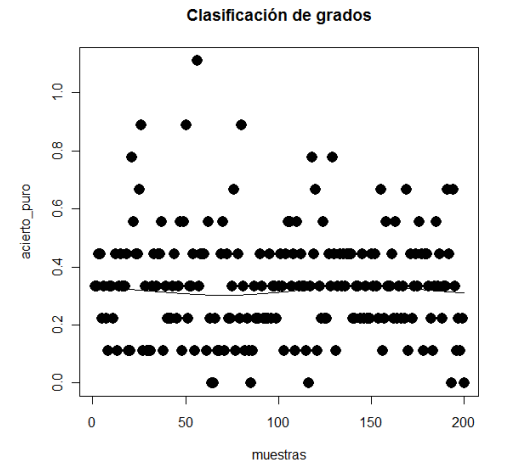

|                  | 1st Ou | Mean   | 3rd Ou |
|------------------|--------|--------|--------|
| acierto clase1   | 0.0000 | 0.2483 | 0.4000 |
| acierto clase2   | 0.2500 | 0.3688 | 0.5000 |
| Acierto clase3   | 0.000  | 0.112  | 0.200  |
| acierto          | 0.2222 | 0.3089 | 0.4444 |
| acierto marginal | 0.1667 | 0.2430 | 0.3278 |

**Tabla 26. GG2 vs GG3 vs GBM KRSTT**

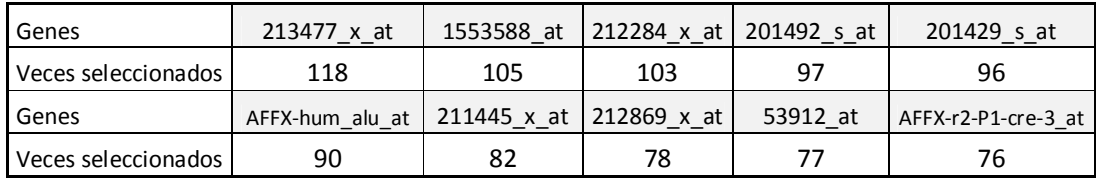

**Tabla 27. Genes seleccionados un número mayor de veces con KRSTT** 

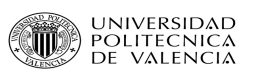

Hold-one-out

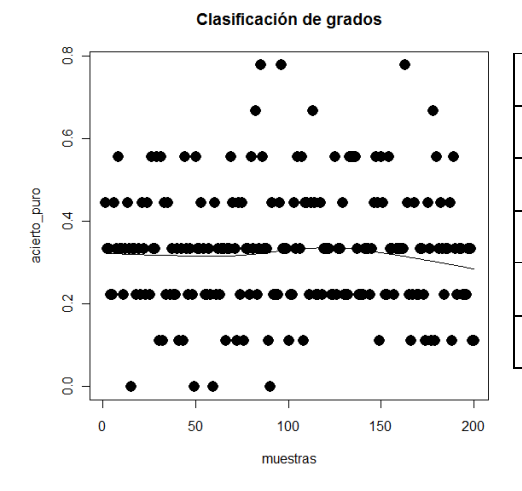

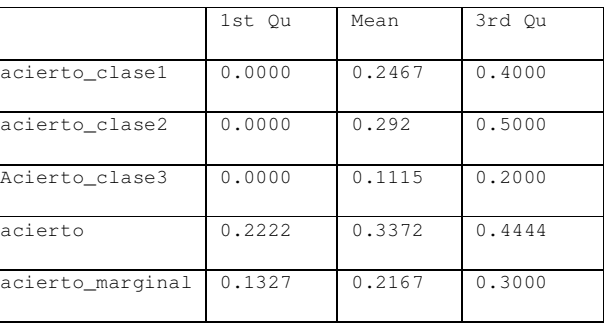

**Tabla 28. GG2 vs GG3 vs GBM Hold-one-out**

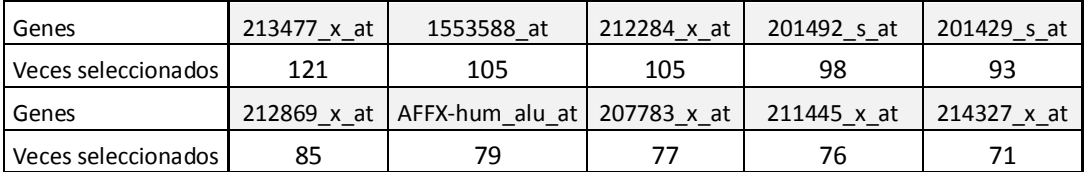

**Tabla 29. Genes seleccionados un número mayor de veces con Hold-one-out** 

## *Estudio del número de genes supervisados a utilizar*

Hemos aplicado LDA varias veces a los datos, variando el número de genes seleccionados. Las diferentes cantidades de genes con las que hemos probado son 5, 10, 15, 20, 50 y 100.

|                  | Min.   | 1st Ou | Median | Mean   | 3rd Ou | Max    |
|------------------|--------|--------|--------|--------|--------|--------|
|                  |        |        |        |        |        |        |
| Acierto          | 0.0000 | 0.3333 | 0.4286 | 0.4454 | 0.5714 | 1,0000 |
| acierto_marginal | 0.0000 | 0.2500 | 0.3958 | 0.4010 | 0.5000 | 0.8750 |

**Tabla 30. Gliales bajos forzando a 5 genes significativos** 

|                  | Min.   | 1st Ou | Median | Mean   | 3rd Ou | Max    |
|------------------|--------|--------|--------|--------|--------|--------|
| Acierto          | 0.0000 | 0.3333 | 0.5000 | 0.4820 | 0.6000 | 1,0000 |
| acierto_marginal | 0.0000 | 0.2500 | 0.4167 | 0.4394 | 0.5833 | 1,0000 |

**Tabla 31. Gliales bajos forzando a 10 genes significativos** 

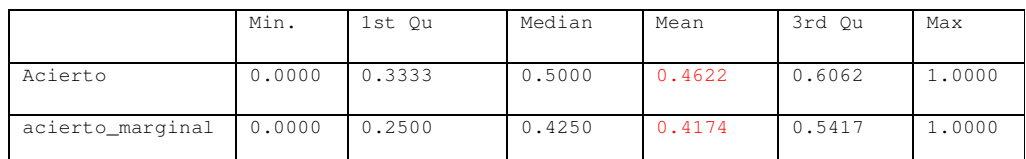

# **Tabla 32. Gliales bajos forzando a 15 genes significativos**

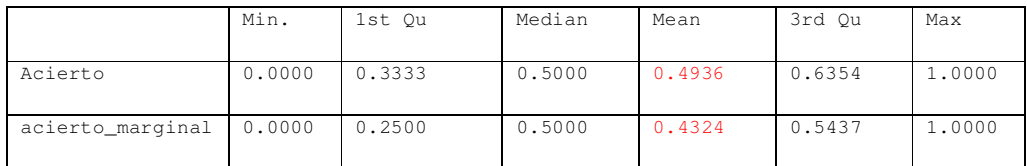

# **Tabla 33. Gliales bajos forzando a 20 genes significativos**

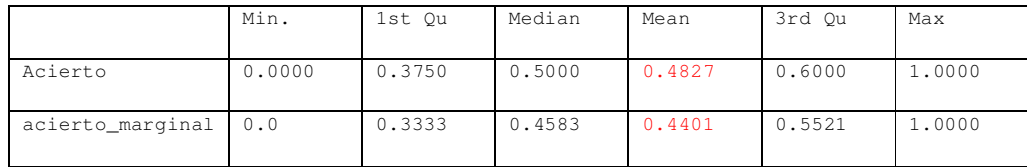

## **Tabla 34. Gliales bajos forzando a 50 genes significativos**

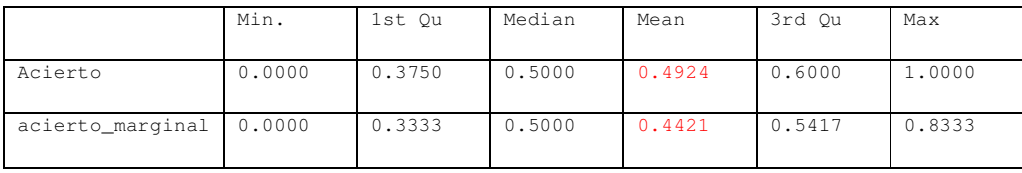

## **Tabla 35. Gliales bajos forzando a 100 genes significativos**

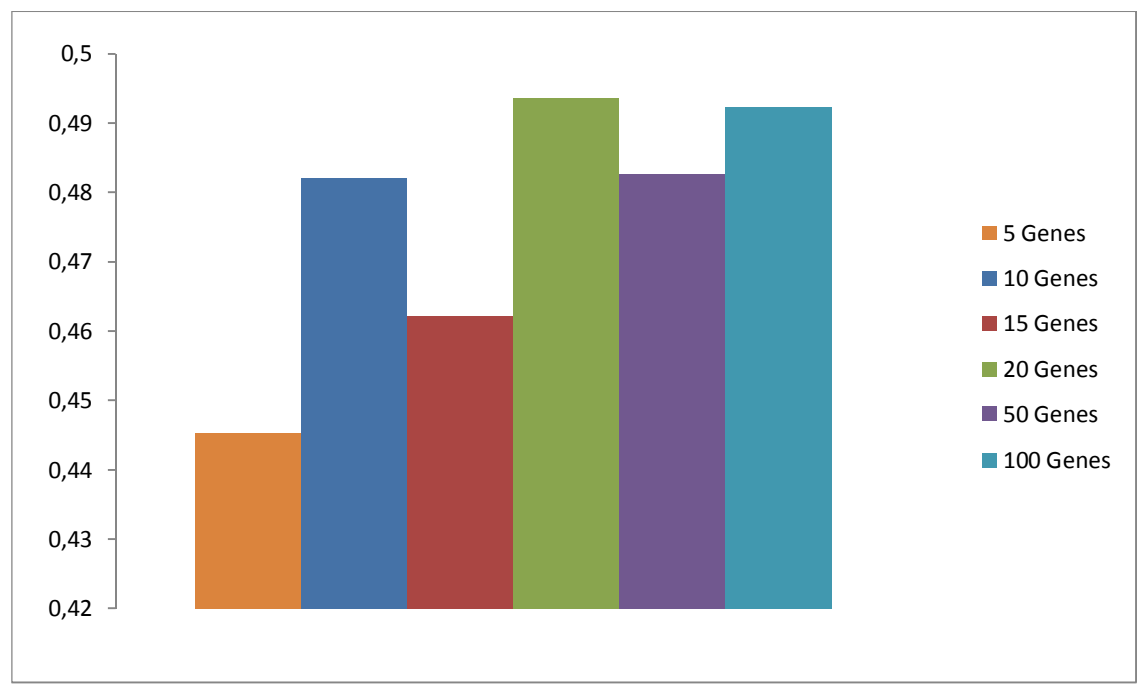

En la gráfica 1 se nos muestra la tendencia de la tasa máxima de acierto conforme aumentamos el número de genes significativos que tiene que encontrar el clasificador.

**Gráfica 1. Estudio LDA con diferente número de Genes significativos** 

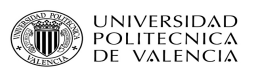

# *Selección del clasificador óptimo*

Para la clasificación hemos utilizado dos métodos diferentes en la selección de variables: kRSTT y Hold-one-out. En función de los resultados podremos decir cual de los dos es más apropiado para nuestro conjunto de datos.

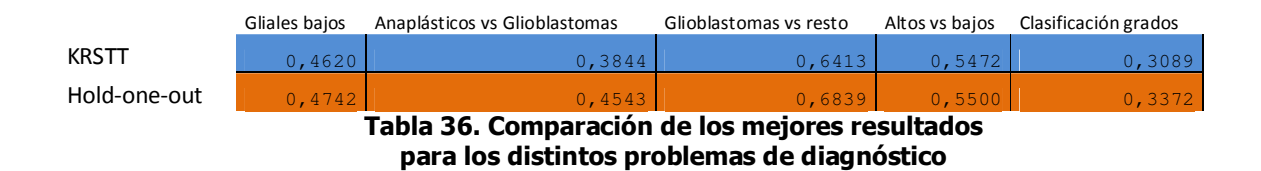

En el eje X tendremos como variables los diferentes experimentos expuestos en la tabla anterior en el mismo orden; en el eje Y la probabilidad de clasificar correctamente un gen, lo que hemos venido llamando "Acierto".

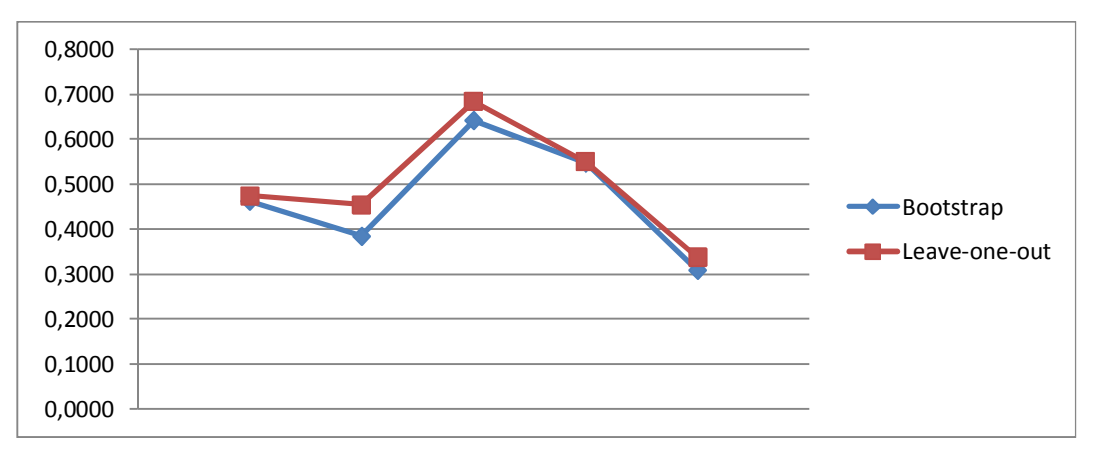

**Gráfica 2. Comparación de los mejores resultados para los distintos problemas de diagnóstico** 

# *Elaboración de un Top10 genético*

Desde el punto de vista de los genes seleccionados en cada comparación, hemos realizado el estudio de qué genes son seleccionados un número mayor de veces.

Para cada comparación y para cada método, nos hemos guardado los 10 genes más veces seleccionados, como podemos observar en la tabla 27:

| Hold-one-out         |     |                      |     |                         |     |                     |                  |                    |     |
|----------------------|-----|----------------------|-----|-------------------------|-----|---------------------|------------------|--------------------|-----|
| <b>Gliales Bajos</b> |     | <b>Gliales Altos</b> |     | Anaplas. vs.            |     | Glioblas. vs. resto |                  | Clasificación      |     |
|                      |     | vs.Bajos             |     | Glioblas.               |     |                     |                  | Grados             |     |
| 212284 x at          | 110 | 213477 x at          | 131 | $213477 \times at$      | 199 | 213477 x at         | 133              | $213477 \times at$ | 135 |
| 212869 x at          | 109 | $212284 \times at$   | 123 | 201429 s at             | 143 | $212284 \times at$  | 127 <sub>l</sub> | 1553588 at         | 124 |
| $211943 \times at$   | 101 | 201492 s at          | 120 | 1553588 at              | 130 | 207783 x at         | 120              | 212284 x at        | 117 |
| AFFX-hum alu at      | 97  | $212869 \times at$   | 108 | 211296 x at             | 122 | 1553588 at          | 107              | 201492 s at        | 102 |
| $211445 \times at$   | 88  | 1553588 at           | 108 | 201492 <sub>_S_at</sub> | 119 | 212869 x at         | 105 <sub>1</sub> | 201429 s at        | 96  |
| $207783 \times at$   | 84  | 201429 s at          | 106 | 213583 x at             | 95  | $214327 \times at$  | 92               | $212869$ x at      | 85  |
| 1553588 at           | 71  | 207783 x at          | 99  | 204892 x at             | 93  | 201492 s at         | 80               | AFFX-hum alu at    | 69  |
| 218601 at            | 67  | $214327 \times at$   | 86  | $212284 \times at$      | 82  | 208834 x at         | 74               | 207783 x at        | 66  |
| 200714 x at          | 63  | AFFX-hum_alu_at      | 75  | 208695 s at             | 67  | AFFX-hum_alu_at     | 74               | 211445 x at        | 65  |
| 213477 x at          | 61  | 208834 x at          | 68  | 208825 x at             | 64  | $211943 \times at$  | 71               | $214327 \times at$ | 59  |

**Tabla 37. Top10 de genes seleccionados en los experimentos** 

Para asegurarnos de que los resultados son fiables, hemos realizado una prueba más. Vamos a repetir varias veces el experimento que mejor resultado nos ha dado, para poder observar que genes selecciona cada vez. Esperamos observar que selecciona los mismos genes, con pequeñas variaciones. Hemos repetido 4 veces el proceso para cada unos de ambos métodos de clasificación.

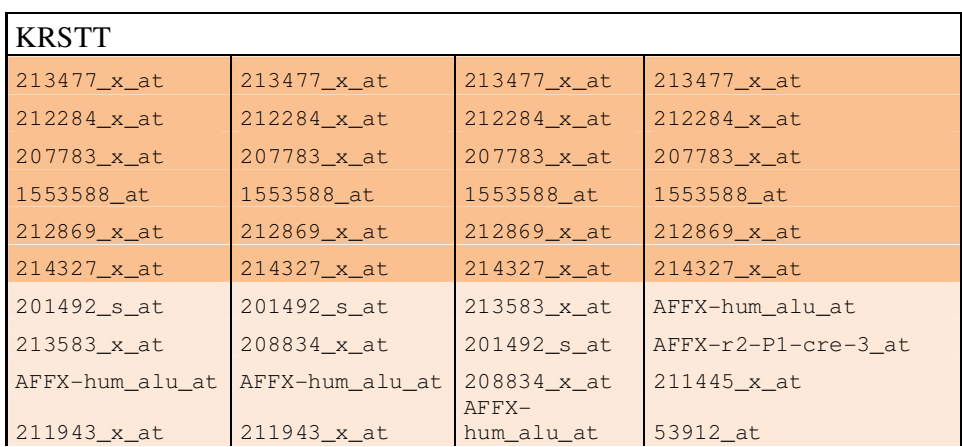

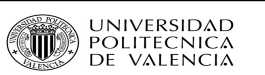

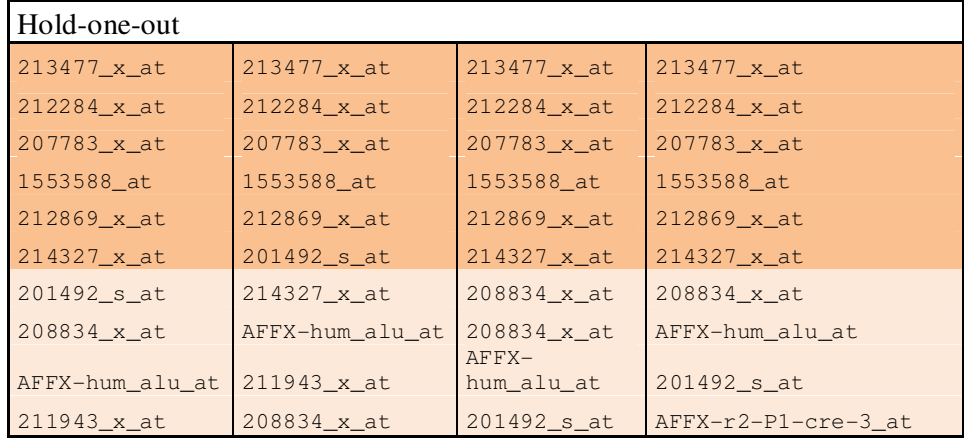

Zona sin cambios en la elección de genes

Zona con alteraciones en la elección de genes

**Tabla 38. Genes elegidos de Glioblastomas frente al resto de clases tumorales** 

# **Conclusiones**

*Estudio del número de genes supervisados a utilizar*

En primer lugar, hemos aplicado el proceso LDA varias veces a los datos pero con un número de genes significativos diferente cada vez. Observando la gráfica 1, podemos decir que a mayor número de genes significativos mayor es la tasa de acierto, lo que puede indicar una sobreestimación del acierto en los métodos complejos (con muchas variables) debido al método de remuestreo. Con 5 genes apenas son fiables los resultados debido a la poca cantidad de información.

En segundo lugar, tenemos las clasificaciones supervisadas de subtipos de Gliomas. Hemos realizado varias clasificaciones con diferentes mezclas de las clases tumorales con el fin de obtener unos resultados de calidad, calculando además estadísticos en los que podamos apoyarnos para emitir un juicio certero. En el mejor de los casos hemos llegado a un 68% de acierto para el experimento de Glioblastomas frente al resto de clases tumorales<sup>8</sup>. El resto de resultados son algo más pobres ya que la tasa de error aumenta.

## *Selección de genes diferenciados por expresión: el método óptimo*

En la gráfica 2 podemos observar claramente como el método Hold-one-out, es decir el método basado en la validación cruzada que no utiliza repetición de las muestras, da mejores resultados en todos los experimentos realizados.

### *Elaboración de un Top10 genético*

En la tabla 27 tenemos la clasificación de genes, de mayor número de repeticiones a menor. Podemos obserbar como en tonos marrones tenemos los genes que aparecen en todos o casi todos los experimentos, y en tonos azules los que tienen menos relevancia.

Además hemos podido comprobar que los datos ofrecidos tienen una calidad suficiente, ya que al repetir el mismo experiemnto una y otra vez, los genes resultates no varían, excepto los menos seleccionados. Para ello hemos repetido el experimento que mejores resultados ha dod en función de la mínima tasa de error. En la tabla 28 podemos observar que los genes 212284\_x\_at y 212869\_x\_at aparecen como seleccionados en todas las repeticiones del experimento y con un gran número de repeticiones.

## *Control de calidad de microarrays de expresión genética y Pre procesado de microarrays*

Al aplicar a los datos el método JustRMA, esto normaliza los datos para suavizar y reducir los errores tanto técnicos como biológicos. De esta manera, forzará a las distribuciones de intensidad diferentes a igualarse, quedando identicas distribuciones en todas las muestras.

A la vista de los resultados<sup>9</sup> no hemos observado errores en el apartado de control de calidad, ni en el de pre procesado de microarrays.

l

<sup>8</sup> Véase la Tabla 26

 $^9$  Véase la Gráfica 1 y las tablas 30 - 35

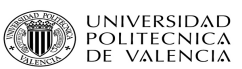

# **Bibliografía**

- 1. **Affymetrix.** *Genechip Expression Analysis. Data Analysis Fundamentals.* 2002.
- 2. **Affymetrix**. *Microarray Suite 5.0 User's Guide.* 2002.
- 3. **Genoma España.** *Microarrays y Biochips de ADN.* 2002.
- 4. *DNA Microarrays Data Analysis.* **Pasanen, T., y otros.** 2003, CSC Scientific Computing Ltd.

5. *Exploration, Normalization and Summaries of High Density Oligonucleotide Array Probe Level Data.*  **Irizarry, R. et al.** 2003, Biostadistics.

- 6. **Affymetrix.** [En línea] http://www.affymetrix.com.
- 7. **Bioconductor.** [En línea] http://www.bioconductor.org.
- 8. **cRAN.** R-project. [En línea] http://www.r-project.org.

# 9. **Robust Multiarray Average (RMA).**

- IFILM Irizarry, R., Hobbs, B., et al. (2003) 'Exploration, normalization, and summaries of high density oligonucliotide array probe level data' . Biostatistics, in press.
- Bolstad,B., Irizarry, R., Åstrand, M., and Speed, T. (2002) 'A comparison of normalization methods for high density oligonucleotide array data based on variance and bias'. Bioinformatics
- Bolstad, B. (2001) 'Probe level quantile normalization of high density oligonucleotide array data'. http://www.stat.berkely.edu/~bolstad/

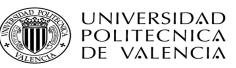

# **Anexos**

Anexo 1. Código de Gliales altos frente a bajos.

```
# # +# #####Gliales bajos frente a altos
                                                #### # ## # #library (limma)
 library (MASS)
 library (annotate)
 library(geneplotter)
 library(hgu133plus2.db)
 library (GOstats)
 library (Category)
 library (e1071)
 library(affy)
 library (affyPLM)
 library(simpleaffy)
 # Funcion que comprueba que el fichero exista
 check.files \leftarrow function(x) {
 if (file.exists(x)) {
 return(x)else return (NULL)
  # Aumentamos la memoria que puede utilizar el R a 4 Mb
 memory.size(max = 4000)# # #Funciones necesarias
                                                 # ##mapping <- function(labels, classesList, mappingList, default=NA, na. keep=TRUE)
  \left\{ \right.if (is.na(default))
                  res <- labels }
           { res <- rep(default, length(labels)) }
      else
      for (i in 1:length(classesList))
      \left\{ \right.res[labels %in% mappingList[[i]]] <- classesList[[i]]
      if (na.keep)
            res[is.na(labels)]=NA }
      \{return(res)
 \mathcal{V}fusiona <- function (v1, v2) {
      for (i \text{ in } 1: \text{ length}(v1))if (v1[i] == 'other' & x & v2[i] == 'other')res[i] = 'other'else {
               if (v1[i] != 'other') {
                   res[i] = v1[i]\rightarrowelse {
                   res[i] = v2[i]\rightarrow\mathbf{1}return (res)
  \}# # ####
 \# \# \#Filtramos por etiquetas GG2, HGG
                                                 ####### # #path.corpus <- paste(".", "corpus/BASEDATOS/BDDescom", sep = "/")
 samples <- "etDB_ma_090625.csv"
 myPhenoData <- read.AnnotatedDataFrame(samples, path.corpus, sep = ";", header = TRUE)
 labels <- myPhenoData$CR.CONSENSUS.CLINICAL.DIAGNOSIS
 #Elimina los espacios en blanco de las etiquetas
 labels \leftarrow gsub(" ", "", labels)
```
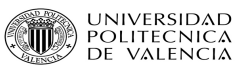

AS2 <- 'AS2' AS2Set <- c('DIFFUSEASTROCYTOMA9400/3','FIBRILLARYASTROCYTOMA9420/3')  $OA2 \leftarrow \text{'O}A2'$ OA2Set <- c('OLIGOASTROCYTOMA9382/3') OD2 <- 'OD2' OD2Set <- c('OLIGODENDROGLIOMA9450/3')  $MEN < -$  'MEN' MENSet < c('MENINGIOMA9530/0','SECRETORYMENINGIOMA9530/0','FIBROUSMENINGIOMA9532/0','MENINGOTHELIALMENI NGIOMA9531/0','TRANSITIONALMENINGIOMA9537/0') GBM <- 'GBM' GBMSet <- c('GLIOBLASTOMA9440/3','GIANTCELLGLIOBLASTOMA9441/3','GLIOSARCOMA9442/3')  $MET < -$  'MET' METSet <- 'METASTASIS8000/6' GG2 <- 'GG2' GG2Set <- c(AS2Set,OA2Set,OD2Set) EPE <- 'EPE' EPESet <- c('EPENDYMOMA9391/3') JPA <- 'JPA' JPASet <- c('PILOCYTICASTROCYTOMA9421/1')  $GGI \leftarrow 'GG1'$ GG1Set <- c(EPESet,JPASet) AS3 <- 'AS3' AS3Set <- c('ANAPLASTICASTROCYTOMA9401/3') OA3 <- 'OA3' OA3Set <- c('ANAPLASTICOLIGOASTROCYTOMA9382/3') OD3 <- 'OD3' OD3Set <- c('ANAPLASTICOLIGODENDROGLIOMA9451/3')  $GG3 \leftarrow 'GG3'$ GG3Set <- c(OA3Set,OD3Set,AS3Set) LGG <- 'LGG' LGGSet <- c(GG1Set,GG2Set)  $HGG < -$  'HGG' HGGSet <- c(GG3Set,GBMSet)  $MED < -$  ' $MED'$ MEDSet <- 'MEDULLOBLASTOMA9470/3'  $LYM < -$  'LYM' LYMSet <- 'MALIGNANTLYMPHOMAS 9590/3' ### mapeo HighLowGlialClasses <- list(GG2,HGG) HighLowGlialList <- list(GG2Set,HGGSet) HighLowGlialLabels <- mapping(labels,HighLowGlialClasses,HighLowGlialList,'other') myPhenoData\$HighLowGlialLabels <- HighLowGlialLabels ########################################################## ### ### ### Creamos el exprdata ### ### ### ########################################################## myPhenoData <- myPhenoData[myPhenoData\$HighLowGlialLabels %in% c("GG2","HGG")] if ((length(grep(".cel", myPhenoData\$CASE.CODE)) == 0)){ lfiles <- transform(pData(myPhenoData), CASE.CODE = paste(CASE.CODE, "/ma/", myPhenoData\$MICROARRAY.CODE, "/", myPhenoData\$MICROARRAY.EXPERIMENT.CODE, "/", myPhenoData\$MICROARRAY.EXPERIMENT.CODE,".cel", sep = "")) } lfiles <- paste(path.corpus, lfiles\$CASE.CODE, sep = "/") lfileschecked <- sapply(lfiles, check.files) positions2keep <- which(!unlist(t(lapply(lfileschecked, is.null)))) myPhenoData <- myPhenoData[positions2keep] Qname <- character() exprdata <- justRMA(filenames= paste(substr(path.corpus, 3, 60), "/", myPhenoData\$CASE.CODE[!(myPhenoData\$CASE.CODE %in% Qname)], "/ma/", myPhenoData\$MICROARRAY.CODE, "/", myPhenoData\$MICROARRAY.EXPERIMENT.CODE, "/", myPhenoData\$MICROARRAY.EXPERIMENT.CODE,".cel", sep = ""), verbose=TRUE, sampleNames=myPhenoData\$CASE.FILENAME[!(myPhenoData\$CASE.CODE %in% Qname)], phenoData=myPhenoData) ########################################################## ### ### ### Prepara Corpus ### ### ###

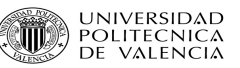

```
########################################################## 
### ETIQUETAS 
labels2 <- phenoData(exprdata)$HighLowGlialLabels 
design<- model.matrix(~factor(labels2)) 
colnames(design) <- c("GG2","HGG") 
rownames(design) <- exprdata$CASE.CODE 
### FUNCION ALEATORIO . La variable x es el conjunto de etiquetas . 
### Devuelve las etiquetas separadas en dos grupos, uno para training y otro para test. 
 funcionAl <- function (x) 
\left\{ \begin{array}{c} \end{array} \right. trainingLabSamples <- list() 
    testLabSamples <- list() 
    traingPosSamples <- c() 
    testPosSamples <- c() 
    # pasamos el vector de etiquetas de CHAR a factor 
    xfactor <- factor(x) 
    for(j in 1:length(levels(xfactor))) 
\left\{ \begin{array}{c} \end{array} \right. posLab <- which(xfactor == levels(xfactor)[j])
      # Solo nos queremos quedar con unas 10 variables más o menos 
 #------------------------------------ 
 # C O N R E P E T I C I O N | 
 #------------------------------------ 
      if (length(posLab) > 10) 
        permutacion <- sample(posLab,round(length(posLab)*0.5) ,replace = TRUE) 
      else 
         permutacion <- sample(posLab,round(length(posLab)) ,replace = TRUE) 
      trainingLabSamples[[j]] <- permutacion[1:round(length(permutacion)*0.6)]; # Separamos la 
parte de Training de la de Test 
      traingPosSamples <- c(traingPosSamples, trainingLabSamples[[j]]) 
      testLabSamples[[j]] <- setdiff(permutacion, trainingLabSamples[[j]]) 
 #------------------------------------ 
     # S I N R E P E T I C I O N |
 #------------------------------------ 
      #permutacion <- sample(posLab,round(length(posLab)*0.5)) 
      #trainingLabSamples[[j]] <- permutacion[1:round(length(permutacion)*0.7)]; 
      #traingPosSamples <- c(traingPosSamples, trainingLabSamples[[j]]) 
      #testLabSamples[[j]] <- 
permutacion[(round(length(permutacion)*0.7)+1):(length(permutacion))] 
      testPosSamples <- c(testPosSamples, testLabSamples[[j]]) 
 } 
    list(traingPosSamples = traingPosSamples, testPosSamples = testPosSamples) 
 } 
  # Cuantos genes significativos queremos que sean seleccionados 
  geneselecionados <- 10 
  genesPos <- list() 
  diffExpressedGenesLista <- list() 
  n_test <- 9 
 Acierto <- vector() 
  acierto_clase1 <- vector() 
  acierto_clase2 <- vector() 
  acierto_clase3 <- vector() 
 acierto_marginal <- vector() 
for (i in 1:200) 
{ 
        print.default(i) 
   rm(labels2) 
  rm (design) 
   labels2 <- phenoData(exprdata)$HighLowGlialLabels
   # nos guardamos las etiquetas 
   design<- model.matrix(~factor(labels2)) 
   summary(labels2) 
   colnames(design) <- c("GG2","HGG") 
   rownames(design) <- exprdata$CASE.CODE 
  muestraTraingTest<- funcionAl(phenoData(exprdata)$HighLowGlialLabels) 
  exprDataTraining <- exprdata[, muestraTraingTest$traingPosSamples]
   ###diseño de matriz (solo con training)
```
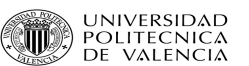

```
 design <- model.matrix(~factor(phenoData(exprDataTraining)$HighLowGlialLabels)) 
   ### lmfit (solo con training) 
   eb <- eBayes(lmFit(exprs(exprDataTraining), design)) 
   difExpressedGenesTable <- topTable(eb, number = geneselecionados, adjust = "fdr") #Numero de 
genes que cogemos <-
  rm(eb) 
  diffExpressedGenesLista[[i]] <- difExpressedGenesTable[difExpressedGenesTable[, 6] <1e-04, 
1] 
   genesPos[[i]] <- which(featureNames(exprDataTraining) %in% diffExpressedGenesLista[[i]]) 
   ### lda (solo con training) 
   ### Comprobamos y limpiamos los posibles valores a 0 
   for( j in 1:length(diffExpressedGenesLista)) 
\left\{ \begin{array}{c} \end{array} \right. if (length(diffExpressedGenesLista[[j]]) <= 0) 
           diffExpressedGenesLista[[j]] <- "Void" 
    } 
  z <- lda(factor(phenoData(exprDataTraining)$HighLowGlialLabels) ~
.,data.frame(t(exprs(exprDataTraining[(diffExpressedGenesLista[[i]]), ])),row.names = NULL)) 
   exprDataTest <- exprdata[,muestraTraingTest$testPosSamples] 
   TestResult<- predict(z, 
data.frame(t(exprs(exprDataTest[diffExpressedGenesLista[[i]],]))))$class 
   labels <- factor(labels2) 
   # cambiar 
   TestResult <- factor(TestResult) 
  levels(TestResult) <- levels(factor(labels2)) 
   confusMatrix <- table(labels2[1:length(TestResult)], TestResult) 
 #---------------------------- 
 if (!levels(TestResult)[1] %in% TestResult) { 
         confusMatrix <- rbind(c(0,0), confusMatrix)
         acierto_clase1[[i]] <- 0 
         acierto_clase2[[i]] <- (confusMatrix[2,2]/(confusMatrix[2,1]+confusMatrix[2,2])) 
 } 
   if((!levels(TestResult)[2] %in% TestResult)||(length(TestResult)<=4)){ 
         confusMatrix <- rbind(confusMatrix, c(0,0))
        acierto\_class1[[i]] <- (confusMatrix[1,1]/(confusMatrix[1,1]+confusMatrix[1,2]))<br>acierto clase2[[i]] <- 0
        acierto_clase2[[i]]
 } 
   if((levels(TestResult)[1] %in% TestResult)&&(levels(TestResult)[2] %in% 
TestResult)&&(length(TestResult)>4)){ 
 acierto_clase1[[i]] <- (confusMatrix[1,1]/(confusMatrix[1,1]+confusMatrix[1,2])) 
 acierto_clase2[[i]] <- (confusMatrix[2,2]/(confusMatrix[2,1]+confusMatrix[2,2])) 
   } 
   n_test <- confusMatrix[[1,1]]+confusMatrix[[2,1]]+confusMatrix[[1,2]]+confusMatrix[[2,2]] 
  Acierto[[i]] <- (confusMatrix[[1,1]]+confusMatrix[[2,2]])/n_test 
  acierto_marginal[[i]] <- (acierto_clase1[[i]]+acierto_clase2[[i]])/2 
}
```
*Anexo 2*. Código de Gliales bajos.

```
########################################################## 
### ### 
### AS2 vs. OA2 vs.OD2 ### 
### ### 
########################################################## 
  library(limma) 
  library(MASS) 
  library(annotate) 
  library(geneplotter) 
  library(hgu133plus2.db) 
  library(GOstats) 
  library(Category) 
  library(e1071) 
  library(affy) 
  library(affyPLM) 
  library(simpleaffy) 
  # Función que comprueba que el fichero exista 
  check.files <- function(x) { 
  if (file.exists(x)) { 
  return(x) 
  }
```
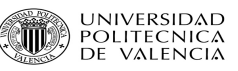

```
else return (NULL)
  # Aumentamos la memoria que puede utilizar el R a 4 Mb
  memory.size(max = 4000)# # #Funciones necesarias
                                                        # # #mapping <- function(labels, classesList, mappingList, default=NA, na. keep=TRUE)
  \left\{ \right.if (is.na(default))
                      res <- labels }
       else { res <- rep(default, length(labels)) }
       for (i in 1:length(classesList))
               res[labels %in% mappingList[[i]]] <- classesList[[i]]
       if (na.keep)
             res[is.na(labels)]=NA }
        \left\{ \right.return(res)\mathcal{E}fusiona <- function (v1, v2) {
       for (i \text{ in } 1: \text{ length}(v1))if (v1[i] == 'other' & w2[i] == 'other')res[i] = 'other'\mathbf{r}else {
                  if (v1[i] != 'other') {
                      res[i] = v1[i]\, }
                 else {
                      res[i] = v2[i]\, }
          \lambdareturn (res)
  \mathcal{L}####### ##Filtramos por etiquetas AS2, OLIGO
                                                        #### # ## ##path.corpus <- paste(".", "corpus/BASEDATOS/BDDescom", sep = "/") samples <- "etDB_ma_090625.csv"
  myPhenoData <- read.AnnotatedDataFrame(samples, path.corpus,sep = ";", header = TRUE)
  labels <- myPhenoData$CR.CONSENSUS.CLINICAL.DIAGNOSIS
  #Elimina los espacios en blanco de las etiquetas
  labels \leftarrow gsub(" ", "", labels)
AS2 \leftarrow 'AS2'AS2Set <- c('DIFFUSEASTROCYTOMA9400/3','FIBRILLARYASTROCYTOMA9420/3')
OA2 \leftarrow \text{O}A2OA2Set <- c('OLIGOASTROCYTOMA9382/3')
OD2 \leftarrow 'OD2'OD2Set <- c('OLIGODENDROGLIOMA9450/3')
Oligo <- 'OLIGO'
OligoSet <- c(OA2Set, OD2Set)
MEN <- 'MEN'
MENSet <-
c('MENINGIOMA9530/0','SECRETORYMENINGIOMA9530/0','FIBROUSMENINGIOMA9532/0','MENINGOTHELIALMENI
NGIOMA9531/0', 'TRANSITIONALMENINGIOMA9537/0')
GBM < - 'GBM'
GBMSet <- c('GLIOBLASTOMA9440/3','GIANTCELLGLIOBLASTOMA9441/3','GLIOSARCOMA9442/3')
MET < - 'MET'
METSet <- 'METASTASIS8000/6'
GG2 \leftarrow 'GG2'GG2Set <- c(AS2Set, OA2Set, OD2Set)
EPE < -'EPE'
EPESet \leftarrow c('EPENDYMOMA9391/3')
JPA < - 'JPA'JPASet <- c('PILOCYTICASTROCYTOMA9421/1')
GGI \leftarrow 'GG1'GG1Set <- c(EPESet, JPASet)<br>AS3 <- 'AS3'
```
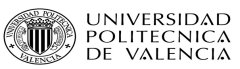

```
AS3Set <- c('ANAPLASTICASTROCYTOMA9401/3')
O A3 \leftarrow ' O A3'OA3Set <- c('ANAPLASTICOLIGOASTROCYTOMA9382/3')
OD3 \le -10D3OD3Set <- c('ANAPLASTICOLIGODENDROGLIOMA9451/3')
GG3 \leftarrow 'GG3'GG3Set <- c(OA3Set, OD3Set, AS3Set)<br>LGG <- 'LGG'
LGGSet <- c(GG1Set, GG2Set)
HGG < - 'HGG'
HGGSet <- c(GG3Set, GBMSet)
MED < - 'MED'
MEDSet <- 'MEDULLOBLASTOMA9470/3'
I.YM < - 'I.YM'LYMSet <- 'MALIGNANTLYMPHOMAS 9590/3'
### mapeo
LowGlialClasses <- list (AS2, Oligo)
LowGlialList <- list(AS2Set, OligoSet)
LowGlialLabels <- mapping(labels, LowGlialClasses, LowGlialList, 'other')
myPhenoData$LowGlialLabels <- LowGlialLabels
# # ## # ## # #Creamos el exprdata
                                                    # ### # ## # #myPhenoData <- myPhenoData[myPhenoData$LowGlialLabels %in% c("AS2", "OLIGO")]
 if ((length(qrep(".cell", myPhenolata$CASE.CODE)) == 0))# &&(myPhenoData$LowGlialLabels %in% c("AS2", "OA2", "OD2")))
  lfiles <- transform(pData(myPhenoData), CASE.CODE = paste(CASE.CODE,
  "/ma/", myPhenoData$MICROARRAY.CODE, "/", myPhenoData$MICROARRAY.EXPERIMENT.CODE,
  "/", myPhenoData$MICROARRAY.EXPERIMENT.CODE, ".cel", sep = ""))
 lfiles <- paste(path.corpus, lfiles$CASE.CODE, sep = "/")#[myPhenoData$LowGlialLabels %in%
c("AS2", "OA2", "OD2")]
 lfileschecked <- sapply(lfiles, check.files)
 positions2keep <- which(!unlist(t(lapply(lfileschecked, is.null))))
 myPhenoData <- myPhenoData [positions2keep]
 Oname <- character()
  exprdata <- justRMA(filenames= paste(substr(path.corpus, 3, 60), "/",
myPhenoData$CASE.CODE[!(myPhenoData$CASE.CODE %in% Qname)]
  "/ma/", myPhenoData$MICROARRAY.CODE, "/", myPhenoData$MICROARRAY.EXPERIMENT.CODE,
  "/", myPhenoData$MICROARRAY.EXPERIMENT.CODE, ".cel", sep = ""),
 verbose=TRUE.
 sampleNames=myPhenoData$CASE.FILENAME[!(myPhenoData$CASE.CODE %in% Oname)],
 phenoData=myPhenoData)
# # ## # ## # #Prepara Corpus
                                                     # # ## ######## ETIQUETAS
labels2 <- phenoData(exprdata)$LowGlialLabels
design <- model.matrix(~factor(labels2))
colnames (design) \leftarrow c("AS2", "OLIGO")
rownames (design) <- exprdata$CASE.CODE
### FUNCION FIT
funcionFit <- function (x, y)\left\{ \right.return (eBayes(lmFit(x, y)))\rightarrow### FUNCION ALEATORIO . La variable x es el conjunto de etiquetas .
### Devuelve las etiquetas separadas en dos grupos, uno para training y otro para test.
 funcionAl <- function (x)
 \{
```
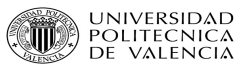

```
 trainingLabSamples <- list() 
    testLabSamples <- list() 
    traingPosSamples <- c() 
    testPosSamples <- c() 
    # pasamos el vector de etiquetas de CHAR a factor 
    xfactor <- factor(x) 
    for(j in 1:length(levels(xfactor))) 
\left\{ \begin{array}{c} \end{array} \right. posLab <- which(xfactor == levels(xfactor)[j])
      # Solo nos queremos quedar con unas 10 variables más o menos 
      #------------------------------------ 
      # C O N R E P E T I C I O N | 
      #------------------------------------ 
      permutacion <- sample(posLab,length(posLab) ,replace = TRUE) 
      trainingLabSamples[[j]] <- permutacion[1:round(length(permutacion)*0.6)]; 
      # Separamos la parte de Training de la de Test 
      traingPosSamples <- c(traingPosSamples, trainingLabSamples[[j]]) 
      testLabSamples[[j]] <- setdiff(permutacion, trainingLabSamples[[j]]) 
 #------------------------------------ 
     # SIN REPETICION |
 #------------------------------------ 
      #permutacion <- sample(posLab,round(length(posLab)*0.5)) 
      #trainingLabSamples[[j]] <- permutacion[1:round(length(permutacion)*0.7)]; 
      #traingPosSamples <- c(traingPosSamples, trainingLabSamples[[j]]) 
      #testLabSamples[[j]] <- 
permutacion[(round(length(permutacion)*0.7)+1):(length(permutacion))] 
      testPosSamples <- c(testPosSamples, testLabSamples[[j]]) 
 } 
    list(traingPosSamples = traingPosSamples, testPosSamples = testPosSamples) 
  } 
  #------------------------------------ 
  # GRAN BUCLE 200 rep | 
  #------------------------------------ 
  geneselecionados <- 10 
  genesPos <- list() 
  diffExpressedGenesLista <- list() 
  n_test <- 9 
 Acierto <- vector() 
  acierto_clase1 <- vector() 
  acierto_clase2 <- vector() 
  acierto_clase3 <- vector() 
 acierto_marginal <- vector() 
for (i in 1:200) 
{ 
        print.default(i) 
   # Borramos estas estiquetas para reutilizarlas 
  rm(labels2) 
   rm (design) 
  labels2 <- phenoData(exprdata)$LowGlialLabels 
  design<- model.matrix(~factor(labels2)) 
  summary(labels2) 
  colnames(design) <- c("AS2", "OLIGO") 
  rownames(design) <- exprdata$CASE.CODE 
  muestraTraingTest<- funcionAl(phenoData(exprdata)$LowGlialLabels) 
   exprDataTraining <- exprdata[,muestraTraingTest$traingPosSamples] 
   ###diseño de matriz (solo con training) 
  design <- model.matrix(~factor(phenoData(exprDataTraining)$LowGlialLabels)) 
  eb <- eBayes(lmFit(exprs(exprDataTraining), design)) 
  difExpressedGenesTable <- topTable(eb, number = geneselecionados, adjust = "fdr") #Numero de 
genes que cogemos <-
  rm(eb) 
   diffExpressedGenesLista[[i]] <- difExpressedGenesTable[difExpressedGenesTable[, 6] <1e-04, 
1] 
   ### lda (solo con training) 
   ### Comprobamos y limpiamos los posibles valores a 0 
   for( j in 1:length(diffExpressedGenesLista)) 
    {
```
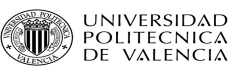

```
 if (length(diffExpressedGenesLista[[j]]) <= 0) 
           diffExpressedGenesLista[[j]] <- "Void" 
 } 
   genesPos[[i]] <- which(featureNames(exprDataTraining) %in% diffExpressedGenesLista[[i]]) 
  z <- lda(factor(phenoData(exprDataTraining)$LowGlialLabels) \cdot.,data.frame(t(exprs(exprDataTraining[(diffExpressedGenesLista[[i]]), ])),row.names = NULL)) 
   ##z <- lda(factor(labels2) ~ 
.,data.frame((exprs(exprDataTraining[(diffExpressedGenesLista[[1]]), ])))) 
   exprDataTest <- exprdata[,muestraTraingTest$testPosSamples] 
   TestResult<- predict(z, 
data.frame(t(exprs(exprDataTest[diffExpressedGenesLista[[i]],]))))$class 
  labels <- factor(labels2) 
   # cambiar 
  TestResult <- factor(TestResult) 
   levels(TestResult) <- levels(factor(labels2)) 
   confusMatrix <- table(labels2[1:length(TestResult)], TestResult) 
      if (!levels(TestResult)[1] %in% TestResult) { 
         confusMatrix <- rbind(c(0,0), confusMatrix)
 acierto_clase1[[i]] <- 0 
 acierto_clase2[[i]] <- (confusMatrix[2,2]/(confusMatrix[2,1]+confusMatrix[2,2])) 
\longrightarrow if((!levels(TestResult)[2] %in% TestResult)||(length(TestResult)<=4)){ 
         confusMatrix <- rbind(confusMatrix, c(0,0))
         acierto_clase1[[i]] <- (confusMatrix[1,1]/(confusMatrix[1,1]+confusMatrix[1,2])) 
         acierto_clase2[[i]] <- 0 
\longrightarrow if((levels(TestResult)[1] %in% TestResult)&&(levels(TestResult)[2] %in% 
TestResult)&&(length(TestResult)>4)){ 
        acierto clase1\lceil i \rceil] <- (confusMatrix\lceil 1,1 \rceil/(confusMatrix\lceil 1,1 \rceil+confusMatrix\lceil 1,2 \rceil))
            acierto_clase2[[i]] <- (confusMatrix[2,2]/(confusMatrix[2,1]+confusMatrix[2,2]))
      } 
   n_test <- confusMatrix[[1,1]]+confusMatrix[[2,1]]+confusMatrix[[1,2]]+confusMatrix[[2,2]] 
  Acierto[[i]] <- (confusMatrix[[1,1]]+confusMatrix[[2,2]])/n_test 
   #acierto_clase1[[i]] <- (confusMatrix[1,1]/(confusMatrix[1,1]+confusMatrix[1,2])) 
   #acierto_clase2[[i]] <- (confusMatrix[2,2]/(confusMatrix[2,1]+confusMatrix[2,2])) 
   #acierto_clase3[[i]] <- 
(confusMatrix[3,3]/(confusMatrix[3,1]+confusMatrix[3,2]+confusMatrix[3,3])) 
   acierto_marginal[[i]] <- (acierto_clase1[[i]]+acierto_clase2[[i]])/2 
}
```
*Anexo 3*. Código de Gliales Anaplásticos frente a Glioblastomas.

```
########################################################## 
### ### 
### Gliales anaplásticos frente a Glioblastomas ### 
### ### 
########################################################## 
  library(limma) 
  library(MASS) 
  library(annotate) 
  library(geneplotter) 
  library(hgu133plus2.db) 
  library(GOstats) 
  library(Category) 
  library(e1071) 
  library(affy) 
  library(affyPLM) 
  library(simpleaffy) 
   # Funcion que comprueba que el fichero exista 
  check.files <- function(x) { 
  if (file.exists(x)) { 
  return(x) 
 } 
  else return(NULL) 
 } 
   # Aumentamos la memoria que puede utilizar el R a 4 Mb 
 memory.size(max = 4000) ##########################################################
```
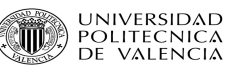

```
###Funciones necesarias
                                                           # ##mapping <- function(labels, classesList, mappingList, default=NA, na.keep=TRUE)
  \{if (is.na(default))
                       res \leftarrow labels }
             { res <- rep(default, length(labels)) }
       \rho] \rhofor (i in 1:length(classesList))
               res[labels %in% mappingList[[i]]] <- classesList[[i]]
       if (na.keep)
              res[is.na(labels)]=NA }
        \left\{ \right.return(res)
  \}fusiona <- function (v1, v2) {
       for (i \text{ in } 1: \text{ length}(v1))if (v1[i] == 'other' & x& v2[i] == 'other')res[i] = 'other'else {
                  if (v1[i] != 'other') {
                       res[i] = vl[i]\cdotelse {
                      res[i] = v2[i]\rightarrow\rightarrowreturn (res)
  \mathcal{E}# # #######Filtramos por etiquetas GBM, GG3
                                                           #########path.corpus <- paste(".", "corpus/BASEDATOS/BDDescom", sep = "/")
  samples <- "etDB_ma_090625.csv"
  myPhenoData <- read.AnnotatedDataFrame(samples, path.corpus, sep = ";", header = TRUE)
  labels <- myPhenoData$CR.CONSENSUS.CLINICAL.DIAGNOSIS
 #Elimina los espacios en blanco de las etiquetas<br>labels <- gsub(" ", "", labels)
AS2 \leftarrow 'AS2'AS2Set <- c('DIFFUSEASTROCYTOMA9400/3', 'FIBRILLARYASTROCYTOMA9420/3')
0A2 \leftarrow 10A2OA2Set <- c('OLIGOASTROCYTOMA9382/3')
OD2 < - 10D2OD2Set <- c('OLIGODENDROGLIOMA9450/3')
MEN < - 'MEN'
MENSet <-
c('MENINGIOMA9530/0', 'SECRETORYMENINGIOMA9530/0', 'FIBROUSMENINGIOMA9532/0', 'MENINGOTHELIALMENI
NGIOMA9531/0', 'TRANSITIONALMENINGIOMA9537/0')
GBM < - 'GBM'
GBMSet <- c('GLIOBLASTOMA9440/3', 'GIANTCELLGLIOBLASTOMA9441/3', 'GLIOSARCOMA9442/3')
MET < - 'MET'METSet <- 'METASTASIS8000/6'
GG2 \leftarrow 'GG2'GG2Set <- c(AS2Set, OA2Set, OD2Set)
EPE < - 'EPE'
EPESet <- c('EPENDYMOMA9391/3')
JPA <- 'JPA'
JPASet <- c('PILOCYTICASTROCYTOMA9421/1')
GGI \leftarrow 'GG1'GG1Set <- c(EPESet, JPASet)
\text{AS3} \leftarrow \text{'AS3'}ASSSet \leftarrow c('ANAPLASTICASTROCYTOMA9401/3')<br>0A3 \leftarrow '0A3'OA3Set <- c('ANAPLASTICOLIGOASTROCYTOMA9382/3')
OD3 < - 10D3OD3Set <- c('ANAPLASTICOLIGODENDROGLIOMA9451/3')
GG3 \leftarrow \text{IGG3}GG3Set <- c(OA3Set, OD3Set, AS3Set)
```
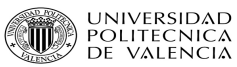

 $LGG \ \ \texttt{<=}\ \ 'LGG\ \ ^{\bullet}$ LGGSet <- c(GG1Set, GG2Set)  $HGG < -$  'HGG' HGGSet <- c(GG3Set, GBMSet)  $MED < -$ 'MED' MEDSet <- 'MEDULLOBLASTOMA9470/3'  $LYM < -$ 'LYM' LYMSet <- 'MALIGNANTLYMPHOMAS 9590/3'  $\#$  #  $mapeo$ AnaGlialClasses <- list (GBM, GG3) AnaGlialList <- list(GBMSet, GG3Set) AnaGlialLabels <- mapping(labels, AnaGlialClasses, AnaGlialList, 'other') mvPhenoData\$AnaGlialLabels <- AnaGlialLabels  $# ##$  $# # #$  $# # #$ Creamos el exprdata  $###$  $\#$   $\#$   $\#$  $###$ myPhenoData <- myPhenoData [myPhenoData\$AnaGlialLabels %in% c("GBM", "GG3")] if  $((length(qrep(".cell", myPhenoData$CASE.CODE)) == 0))$ lfiles <- transform(pData(myPhenoData), CASE.CODE = paste(CASE.CODE, "/ma/", myPhenoData\$MICROARRAY.CODE, "/", myPhenoData\$MICROARRAY.EXPERIMENT.CODE, "/", myPhenoData\$MICROARRAY.EXPERIMENT.CODE, ".cel", sep = "")) lfiles <- paste(path.corpus, lfiles\$CASE.CODE, sep = "/")#[myPhenoData\$AnaGlialLabels %in%  $c("AS2", "OA2", "OD2")$ ] lfileschecked <- sapply(lfiles, check.files) positions2keep <- which(!unlist(t(lapply(lfileschecked, is.null)))) myPhenoData <- myPhenoData [positions2keep] Qname <- character() exprdata  $\leq$  justRMA(filenames= paste(substr(path.corpus, 3, 60), "/", myPhenoData\$CASE.CODE[!(myPhenoData\$CASE.CODE %in% Qname)] "/ma/", myPhenoData\$MICROARRAY.CODE, "/", myPhenoData\$MICROARRAY.EXPERIMENT.CODE, "/", myPhenoData\$MICROARRAY.EXPERIMENT.CODE, ".cel", sep = ""),  $verbose=TRUE,$ sampleNames=mvPhenoData\$CASE.FILENAME[!(mvPhenoData\$CASE.CODE %in% Oname)], phenoData=myPhenoData)  $# ##$  $# # #$  $# # #$ Prepara Corpus  $# # #$  $# # #$  $# # #$ ### ETIQUETAS labels2 <- phenoData(exprdata)\$AnaGlialLabels design <- model.matrix(~factor(labels2)) colnames (design)  $\leq$  - c ("GBM", "GG3") rownames(design) <- exprdata\$CASE.CODE ### FUNCION ALEATORIO . La variable x es el conjunto de etiquetas . ### Devuelve las etiquetas separadas en dos grupos, uno para training y otro para test. funcionAl  $\leq$  function  $(x)$  $\left\{ \right.$ trainingLabSamples <- list()  $testLabSamples \leftarrow list()$ traingPosSamples  $<-c()$  $testPosSamples < -c()$ # pasamos el vector de etiquetas de CHAR a factor  $xfactor \leftarrow factor(x)$ for(j in 1:length(levels(xfactor)))  $\left\{ \right.$  $posLab \leftarrow which(xfactor == levels(xfactor)[j])$ # Solo nos queremos quedar con unas 10 variables más o menos # CON REPETICION | #-----------------------------------if  $(lenqth(posLab) > 10)$ permutacion <- sample(posLab, round(length(posLab)\*0.5), replace = TRUE)

**UNIVERSIDAD** POLITECNICA<br>POLITECNICA<br>TDE VALENCIA

```
 else 
         permutacion <- sample(posLab,round(length(posLab)) ,replace = TRUE) 
      trainingLabSamples[[j]] <- permutacion[1:round(length(permutacion)*0.6)]; # Separamos la 
parte de Training de la de Test 
      traingPosSamples <- c(traingPosSamples, trainingLabSamples[[j]]) 
      testLabSamples[[j]] <- setdiff(permutacion, trainingLabSamples[[j]]) 
      #------------------------------------ 
     # SIN REPETICION |
 #------------------------------------ 
      #permutacion <- sample(posLab,round(length(posLab)*0.5)) 
      #trainingLabSamples[[j]] <- permutacion[1:round(length(permutacion)*0.7)]; 
      #traingPosSamples <- c(traingPosSamples, trainingLabSamples[[j]]) 
      #testLabSamples[[j]] <- 
permutacion[(round(length(permutacion)*0.7)+1):(length(permutacion))] 
      testPosSamples <- c(testPosSamples, testLabSamples[[j]]) 
 } 
    list(traingPosSamples = traingPosSamples, testPosSamples = testPosSamples) 
  } 
  geneselecionados <- 10 # Cuantos genes significativos queremos que sean seleccionados 
  genesPos <- list() 
  diffExpressedGenesLista <- list() 
 n_test \leftarrow 9 Acierto <- vector() 
  acierto_clase1 <- vector() 
  acierto_clase2 <- vector() 
 acierto_clase3 <- vector() 
 acierto_marginal <- vector() 
for (i in 1:200) 
{ 
        print.default(i) 
  rm(labels2) 
   rm (design) 
  labels2 <- phenoData(exprdata)$AnaGlialLabels 
   # nos guardamos las etiquetas 
   design<- model.matrix(~factor(labels2)) 
   summary(labels2) 
  colnames(design) <- c("GBM","GG3") 
   rownames(design) <- exprdata$CASE.CODE 
  muestraTraingTest<- funcionAl(phenoData(exprdata)$AnaGlialLabels) 
  exprDataTraining <- exprdata[, muestraTraingTest$traingPosSamples]
   ###diseño de matriz (solo con training) 
  design <- model.matrix(~factor(phenoData(exprDataTraining)$AnaGlialLabels)) 
   ### lmfit (solo con training) 
   eb <- eBayes(lmFit(exprs(exprDataTraining), design)) 
  difExpressedGenesTable <- topTable(eb, number = geneselecionados, adjust = "fdr") 
   rm(eb) 
  diffExpressedGenesLista[[i]] <- difExpressedGenesTable[difExpressedGenesTable[, 6] <1e-04, 
1] 
   genesPos[[i]] <- which(featureNames(exprDataTraining) %in% diffExpressedGenesLista[[i]]) 
   ### lda (solo con training) 
   ### Comprobamos y limpiamos los posibles valores a 0 
   for( j in 1:length(diffExpressedGenesLista)) 
\left\{ \begin{array}{c} \end{array} \right. if (length(diffExpressedGenesLista[[j]]) <= 0) 
           diffExpressedGenesLista[[j]] <- "Void" 
 } 
   z <- lda(factor(phenoData(exprDataTraining)$AnaGlialLabels) ~ 
.,data.frame(t(exprs(exprDataTraining[(diffExpressedGenesLista[[i]]), ])),row.names = NULL)) 
   ##z <- lda(factor(labels2) ~ 
.,data.frame((exprs(exprDataTraining[(diffExpressedGenesLista[[1]]), ])))) 
   exprDataTest <- exprdata[,muestraTraingTest$testPosSamples] 
   TestResult<- predict(z, 
data.frame(t(exprs(exprDataTest[diffExpressedGenesLista[[i]],]))))$class
   labels <- factor(labels2) 
   TestResult <- factor(TestResult) 
  levels(TestResult) <- levels(factor(labels2)) 
   confusMatrix <- table(labels2[1:length(TestResult)], TestResult) 
 #----------------------------
```
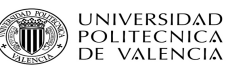

```
 if (!levels(TestResult)[1] %in% TestResult) { 
        confusMatrix \leftarrow rbind(c(0,0), confusMatrix) acierto_clase1[[i]] <- 0 
         acierto_clase2[[i]] <- (confusMatrix[2,2]/(confusMatrix[2,1]+confusMatrix[2,2])) 
 } 
   if((!levels(TestResult)[2] %in% TestResult)||(length(TestResult)<=4)){ 
         confusMatrix <- rbind(confusMatrix, c(0,0))
        \text{acierto\_class1[[i]]} <- (confusMatrix[1,1]/(confusMatrix[1,1]+confusMatrix[1,2]))
        acierto_clase2[[i]]
 } 
  if((levels(TestResult)[1] %in% TestResult)&&(levels(TestResult)[2] %in% 
TestResult)&&(length(TestResult)>4)){ 
 acierto_clase1[[i]] <- (confusMatrix[1,1]/(confusMatrix[1,1]+confusMatrix[1,2])) 
 acierto_clase2[[i]] <- (confusMatrix[2,2]/(confusMatrix[2,1]+confusMatrix[2,2])) 
   } 
  n_test <- confusMatrix[[1,1]]+confusMatrix[[2,1]]+confusMatrix[[1,2]]+confusMatrix[[2,2]] 
  Acierto[[i]] <- (confusMatrix[[1,1]]+confusMatrix[[2,2]])/n_test 
  acierto_marginal[[i]] <- (acierto_clase1[[i]]+acierto_clase2[[i]])/2 
}
```
*Anexo 4*. Código de Glioblastomas frente el resto de tumores.

```
########################################################## 
### ### 
### Glioblastomas frente el resto de tumores ### 
### ### 
########################################################## 
  # Librerias necesarias 
  library(limma) 
  library(MASS) 
  library(annotate) 
  library(geneplotter) 
  library(hgu133plus2.db) 
  library(GOstats) 
  library(Category) 
  library(e1071) 
  library(affy) 
  library(affyPLM) 
  library(simpleaffy) 
   # Funcion que comprueba que el fichero exista 
  check.files <- function(x) { 
  if (file.exists(x)) { 
  return(x) 
 } 
  else return(NULL) 
 } 
   # Aumentamos la memoria que puede utilizar el R a 4 Mb 
 memory.size(max = 4000) ########################################################## 
   ### Funciones necesarias ### 
   ########################################################## 
 mapping <- function(labels,classesList,mappingList,default=NA,na.keep=TRUE)
   { 
        if (is.na(default)) 
                     { res <- labels } 
       else { res <- rep(default,length(labels)) } 
        for (i in 1:length(classesList)) 
        { 
               res[labels %in% mappingList[[i]]] <- classesList[[i]] 
 } 
       if (na.keep) 
             { res[is.na(labels)]=NA } 
       return(res) 
   } 
   fusiona <- function (v1, v2) { 
       for (i in 1: length(v1)) 
             if (v1[i] == 'other' & & v2[i] == 'other') res[i] = 'other' 
 } 
           else { 
                  if (v1[i] != 'other') {
```
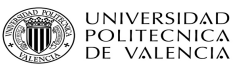

 $res[i] = v1[i]$  $\}$ else {  $res[i] = v2[i]$  $\}$  $\}$ return (res)  $\lambda$  $# # #$ ### Filtramos por etiquetas GBM y OTHER  $# # #$  $# # #$  $# # #$  $# ##$ path.corpus <- paste(".", "corpus/BASEDATOS/BDDescom", sep = "/") samples <- "etDB\_ma\_090625.csv" myPhenoData <- read.AnnotatedDataFrame(samples, path.corpus, sep = ";", header = TRUE) labels <- myPhenoData\$CR.CONSENSUS.CLINICAL.DIAGNOSIS #Elimina los espacios en blanco de las etiquetas labels  $\leftarrow$  gsub(" ", "", labels)  $ASS2 \leftarrow \text{'AS2'}$ AS2Set <- c('DIFFUSEASTROCYTOMA9400/3', 'FIBRILLARYASTROCYTOMA9420/3')  $OA2 \leftarrow \text{O}A2$ OA2Set <- c('OLIGOASTROCYTOMA9382/3')<br>OD2 <- 'OD2' OD2Set <- c('OLIGODENDROGLIOMA9450/3')  $MEN < -$  ' $MEN$ ' MENSet <c('MENINGIOMA9530/0','SECRETORYMENINGIOMA9530/0','FIBROUSMENINGIOMA9532/0','MENINGOTHELIALMENI NGIOMA9531/0', 'TRANSITIONALMENINGIOMA9537/0')  $GBM < -$  ' $GBM$ ' GBMSet <- c('GLIOBLASTOMA9440/3','GIANTCELLGLIOBLASTOMA9441/3','GLIOSARCOMA9442/3') MET <- 'MET' METSet <- 'METASTASIS8000/6'  $GG2 \leftarrow 'GG2'$ GG2Set <- c(AS2Set, OA2Set, OD2Set)  $EPE < -$ 'EPE' EPESet  $\leftarrow$  c('EPENDYMOMA9391/3')  $JPA < - 'JPA'$ JPASet <- c('PILOCYTICASTROCYTOMA9421/1')  $GGI \leftarrow 'GG1'$ GG1Set <- c(EPESet, JPASet)<br>AS3 <- 'AS3' AS3Set <- c('ANAPLASTICASTROCYTOMA9401/3')  $OA3 \leftarrow \text{'OA3'}$ OA3Set <- c('ANAPLASTICOLIGOASTROCYTOMA9382/3')  $OD3 \le -10D3$ OD3Set <- c('ANAPLASTICOLIGODENDROGLIOMA9451/3')  $GG3 \leftarrow 'GG3'$ GG3Set <- c(OA3Set, OD3Set, AS3Set)  $LGG \leftarrow 'LGG'$ LGGSet <- c(GG1Set, GG2Set)  $HGG < -$  ' $HGG$ ' HGGSet <- c(GG3Set, GBMSet)  $MED < -$ 'MED' MEDSet <- 'MEDULLOBLASTOMA9470/3'  $I.YM < -$  ' $I.YM'$ LYMSet <- 'MALIGNANTLYMPHOMAS 9590/3' OTHER <- 'OTHER' OTHERSet <- c(LGGSet, GG3Set, MEDSet, LYMSet) ### MAPEO GlioClasses <- list (GBM, OTHER) GlioList <- list (OTHERSet, GBMSet) GlioLabels <- mapping(labels, GlioClasses, GlioList, 'other') myPhenoData\$GlioLabels <- GlioLabels  $\#$   $\#$   $\#$  $# ##$  $# ##$ Creamos el exprdata  $# # #$  $# # #$  $# ##$ 

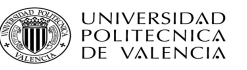

```
 myPhenoData <- myPhenoData[myPhenoData$GlioLabels %in% c("GBM","OTHER")] 
   if ((length(grep(".cel", myPhenoData$CASE.CODE)) == 0)){ 
 lfiles <- transform(pData(myPhenoData), CASE.CODE = paste(CASE.CODE, 
 "/ma/", myPhenoData$MICROARRAY.CODE, "/", myPhenoData$MICROARRAY.EXPERIMENT.CODE, 
   "/", myPhenoData$MICROARRAY.EXPERIMENT.CODE,".cel", sep = "")) 
 } 
   lfiles <- paste(path.corpus, lfiles$CASE.CODE, sep = "/") 
  lfileschecked <- sapply(lfiles, check.files) 
   positions2keep <- which(!unlist(t(lapply(lfileschecked, is.null)))) 
  myPhenoData <- myPhenoData[positions2keep] 
  Qname <- character() 
   exprdata <- justRMA(filenames= paste(substr(path.corpus, 3, 60), "/", 
myPhenoData$CASE.CODE[!(myPhenoData$CASE.CODE %in% Qname)], 
   "/ma/", myPhenoData$MICROARRAY.CODE, "/", myPhenoData$MICROARRAY.EXPERIMENT.CODE, 
   "/", myPhenoData$MICROARRAY.EXPERIMENT.CODE,".cel", sep = ""), 
  verbose=TRUE, 
   sampleNames=myPhenoData$CASE.FILENAME[!(myPhenoData$CASE.CODE %in% Qname)], 
  phenoData=myPhenoData) 
########################################################## 
### ### 
### Prepara Corpus ### 
### ### 
########################################################## 
### ETIQUETAS 
labels2 <- phenoData(exprdata)$GlioLabels 
design<- model.matrix(~factor(labels2)) 
colnames(design) <- c("GBM","OTHER") 
rownames(design) <- exprdata$CASE.CODE 
### FUNCION ALEATORIO . La variable x es el conjunto de etiquetas . 
### Devuelve las etiquetas separadas en dos grupos, uno para training y otro para test. 
  funcionAl <- function (x) 
\left\{ \begin{array}{c} \end{array} \right. trainingLabSamples <- list() 
   testLabSamples <- list() 
   traingPosSamples <- c() 
   testPosSamples <- c() 
    # pasamos el vector de etiquetas de CHAR a factor 
  xfactor \leftarrow factor(x) for(j in 1:length(levels(xfactor))) 
\left\{ \begin{array}{c} \end{array} \right. posLab <- which(xfactor == levels(xfactor)[j])
      # Solo nos queremos quedar con unas 10 variables más o menos 
      #------------------------------------ 
      # C O N R E P E T I C I O N | 
      #------------------------------------ 
      if (length(posLab) > 10) 
        permutacion <- sample(posLab,round(length(posLab)*0.5) ,replace = TRUE) 
      else 
        permutacion <- sample(posLab,round(length(posLab)) ,replace = TRUE) 
      trainingLabSamples[[j]] <- permutacion[1:round(length(permutacion)*0.6)]; # Separamos la 
parte de Training de la de Test 
      traingPosSamples <- c(traingPosSamples, trainingLabSamples[[j]]) 
      testLabSamples[[j]] <- setdiff(permutacion, trainingLabSamples[[j]]) 
 #------------------------------------ 
      S IN REPETICION |
 #------------------------------------ 
      #permutacion <- sample(posLab,round(length(posLab)*0.5)) 
      #trainingLabSamples[[j]] <- permutacion[1:round(length(permutacion)*0.7)]; 
      #traingPosSamples <- c(traingPosSamples, trainingLabSamples[[j]]) 
      #testLabSamples[[j]] <- 
permutacion[(round(length(permutacion)*0.7)+1):(length(permutacion))] 
      testPosSamples <- c(testPosSamples, testLabSamples[[j]]) 
 } 
    list(traingPosSamples = traingPosSamples, testPosSamples = testPosSamples) 
  }
```
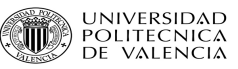

```
 geneselecionados <- 10 # Cuantos genes significativos queremos que sean seleccionados 
  genesPos <- list() 
  diffExpressedGenesLista <- list() 
  n_test <- 9 
  Acierto <- vector() 
  acierto_clase1 <- vector() 
  acierto_clase2 <- vector() 
  acierto_clase3 <- vector() 
  acierto_marginal <- vector() 
for (i in 1:200) 
{ 
        print.default(i) 
  rm(labels2) 
  rm (design) 
  labels2 <- phenoData(exprdata)$GlioLabels 
   # nos guardamos las etiquetas 
  design<- model.matrix(~factor(labels2)) 
   summary(labels2) 
   colnames(design) <- c("GBM","OTHER") 
  rownames(design) <- exprdata$CASE.CODE 
  muestraTraingTest<- funcionAl(phenoData(exprdata)$GlioLabels) 
  exprDataTraining <- exprdata[, muestraTraingTest$traingPosSamples]
   ###diseño de matriz (solo con training) 
  design <- model.matrix(~factor(phenoData(exprDataTraining)$GlioLabels)) 
   ### lmfit (solo con training) 
   eb <- eBayes(lmFit(exprs(exprDataTraining), design)) 
  difExpressedGenesTable <- topTable(eb, number = geneselecionados, adjust = "fdr") 
   diffExpressedGenesLista[[i]] <- difExpressedGenesTable[difExpressedGenesTable[, 6] <1e-04, 
1] 
   genesPos[[i]] <- which(featureNames(exprDataTraining) %in% diffExpressedGenesLista[[i]]) 
   ### lda (solo con training) 
   ### Comprobamos y limpiamos los posibles valores a 0 
   for( j in 1:length(diffExpressedGenesLista)) 
\left\{ \begin{array}{c} \end{array} \right. if (length(diffExpressedGenesLista[[j]]) <= 0) 
           diffExpressedGenesLista[[j]] <- "Void" 
    } 
  z <- lda(factor(phenoData(exprDataTraining)$GlioLabels) ~
.,data.frame(t(exprs(exprDataTraining[(diffExpressedGenesLista[[i]]), ])),row.names = NULL)) 
   exprDataTest <- exprdata[,muestraTraingTest$testPosSamples] 
  TestResult<- predict(z, 
 data.frame(t(exprs(exprDataTest[diffExpressedGenesLista[[i]],]))))$class
  labels <- factor(labels2) 
  TestResult <- factor(TestResult) 
   levels(TestResult) <- levels(factor(labels2)) 
   confusMatrix <- table(labels2[1:length(TestResult)], TestResult) 
 #---------------------------- 
   if ((!levels(TestResult)[1] %in% TestResult)&&(dim(confusMatrix)[1] < 2 )) { 
         confusMatrix <- rbind(c(0,0), confusMatrix)
         acierto_clase1[[i]] <- 0 
         acierto_clase2[[i]] <- (confusMatrix[2,2]/(confusMatrix[2,1]+confusMatrix[2,2])) 
   } 
   if((!levels(TestResult)[2] %in% TestResult)||(dim(confusMatrix)[1] < 2 )){ 
         confusMatrix <- rbind(confusMatrix, c(0,0))
         acierto_clase1[[i]] <- (confusMatrix[1,1]/(confusMatrix[1,1]+confusMatrix[1,2])) 
         acierto_clase2[[i]] <- 0 
   } 
   if((levels(TestResult)[1] %in% TestResult)&& 
     (levels(TestResult)[2] \sin\theta TestResult) &&(dim(confusMatrix)[1] == 2 )){
       acierto_clase1[[i]] <- (confusMatrix[1,1]/(confusMatrix[1,1]+confusMatrix[1,2])) 
       acierto_clase2[[i]] <- (confusMatrix[2,2]/(confusMatrix[2,1]+confusMatrix[2,2])) 
\longrightarrow n_test <- confusMatrix[[1,1]]+confusMatrix[[2,1]]+confusMatrix[[1,2]] 
               +confusMatrix[[2,2]] 
      Acierto[[i]] <- (confusMatrix[[1,1]]+confusMatrix[[2,2]])/n_test
```
 $\rightarrow$ 

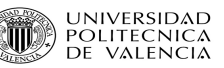

acierto\_marginal[[i]] <- (acierto\_clase1[[i]]+acierto\_clase2[[i]])/2

Anexo 5. Código de clasificación de grados.

```
# ###### # #Clasificación de grados (GBM vs.GG3 vs.GG2)
                                                 # ### # ## # #library (limma)
 library (MASS)
 library (annotate)
 library(geneplotter)
 library(hgu133plus2.db)
 library (GOstats)
 library (Category)
 library (e1071)
 library(affy)
 library (affyPLM)
 library(simpleaffy)
 # Funcion que comprueba que el fichero exista
 check.files \leftarrow function(x) {
 if (file. exists(x)) {
 return(x)else return (NULL)
 # Aumentamos la memoria que puede utilizar el R a 4 Mb
 memory.size(max = 4000)
 # # #Funciones necesarias
                                                  # # #mapping <- function(labels, classesList, mappingList, default=NA, na. keep=TRUE)
  \{if (is.na(default))
                   res <- labels }
            { res <- rep(default, length(labels)) }
      else
      for (i in 1:length(classesList))
      \left\{ \right.\verb|res[labels \; \$in\$ \; mappingList[[i]]] \; \leftarrow \; \; \verb|classesList[[i]]]\rightarrowif (na.keep)
            res[is.na(labels)]=NA }
      \left\{ \right.return(res)
 \rightarrowfusiona <- function (v1, v2) {
      for (i \text{ in } 1: \text{ length}(v1))if (v1[i] == 'other' & x2[i] == 'other')res[i] = 'other'\mathbf{I}else {
                if (v1[i] != 'other') {
                   res[i] = v1[i]\cdotelse {
                   res[i] = v2[i]\rightarrow\lambdareturn (res)
  \mathcal{V}#### ##\# \# \#Filtramos por etiquetas GBM, GG3, GG2
                                                  #########path.corpus <- paste(".", "corpus/BASEDATOS/BDDescom", sep = "/")
 samples <- "etDB_ma_090625.csv"
 myPhenoData <- read.AnnotatedDataFrame(samples, path.corpus,sep = ";", header = TRUE)
 labels <- myPhenoData$CR.CONSENSUS.CLINICAL.DIAGNOSIS
```
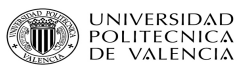

 #Elimina los espacios en blanco de las etiquetas labels <- gsub(" ", "", labels)  $AS2 \leftarrow 'AS2'$ AS2Set <- c('DIFFUSEASTROCYTOMA9400/3','FIBRILLARYASTROCYTOMA9420/3')  $OA2 \le -1OA2$ OA2Set <- c('OLIGOASTROCYTOMA9382/3')  $OD2 \le -10D2$ OD2Set <- c('OLIGODENDROGLIOMA9450/3') Oligo <- 'OLIGO' OligoSet <- c(OA2Set,OD2Set)  $\texttt{MEN}$   $\texttt{<} \texttt{''}$  MEN  $\texttt{''}$ MENSet < c('MENINGIOMA9530/0','SECRETORYMENINGIOMA9530/0','FIBROUSMENINGIOMA9532/0','MENINGOTHELIALMENI NGIOMA9531/0','TRANSITIONALMENINGIOMA9537/0') GBM <- 'GBM' GBMSet <- c('GLIOBLASTOMA9440/3','GIANTCELLGLIOBLASTOMA9441/3','GLIOSARCOMA9442/3')  $MET < - 'MET'$ METSet <- 'METASTASIS8000/6' GG2 <- 'GG2' GG2Set <- c(AS2Set,OA2Set,OD2Set) EPE <- 'EPE' EPESet <- c('EPENDYMOMA9391/3') JPA <- 'JPA' JPASet <- c('PILOCYTICASTROCYTOMA9421/1') GG1 <- 'GG1' GG1Set <- c(EPESet,JPASet) AS3 <- 'AS3' AS3Set <- c('ANAPLASTICASTROCYTOMA9401/3') OA3 <- 'OA3' OA3Set <- c('ANAPLASTICOLIGOASTROCYTOMA9382/3') OD3 <- 'OD3' OD3Set <- c('ANAPLASTICOLIGODENDROGLIOMA9451/3') GG3 <- 'GG3' GG3Set <- c(OA3Set,OD3Set,AS3Set)  $LGG \leq -1LGG'$ LGGSet <- c(GG1Set,GG2Set) HGG <- 'HGG' HGGSet <- c(GG3Set,GBMSet)  $MED < -$  'MED' MEDSet <- 'MEDULLOBLASTOMA9470/3' LYM <- 'LYM' LYMSet <- 'MALIGNANTLYMPHOMAS 9590/3' ### mapeo GradosClasses <- list(GBM,GG2,GG3) GradosList <- list(GBMSet,GG2Set,GG3Set) GradosLabels <- mapping(labels,GradosClasses,GradosList,'other') myPhenoData\$GradosLabels <- GradosLabels ########################################################## ### ### ### Creamos el exprdata ### ### ### ########################################################## myPhenoData <- myPhenoData[myPhenoData\$GradosLabels %in% c("GBM" ,"GG3" ,"GG2")] if ((length(grep(".cel", myPhenoData\$CASE.CODE)) == 0))  $\{$  lfiles <- transform(pData(myPhenoData), CASE.CODE = paste(CASE.CODE, "/ma/", myPhenoData\$MICROARRAY.CODE, "/", myPhenoData\$MICROARRAY.EXPERIMENT.CODE, "/", myPhenoData\$MICROARRAY.EXPERIMENT.CODE,".cel", sep = "")) } lfiles <- paste(path.corpus, lfiles\$CASE.CODE, sep = "/")#[myPhenoData\$GradosLabels %in% c("AS2","OA2","OD2")] lfileschecked <- sapply(lfiles, check.files) positions2keep <- which(!unlist(t(lapply(lfileschecked, is.null)))) myPhenoData <- myPhenoData[positions2keep] Qname <- character() exprdata <- justRMA(filenames= paste(substr(path.corpus, 3, 60), "/", myPhenoData\$CASE.CODE[!(myPhenoData\$CASE.CODE %in% Qname)], "/ma/", myPhenoData\$MICROARRAY.CODE, "/", myPhenoData\$MICROARRAY.EXPERIMENT.CODE, "/", myPhenoData\$MICROARRAY.EXPERIMENT.CODE,".cel", sep = ""), verbose=TRUE, sampleNames=myPhenoData\$CASE.FILENAME[!(myPhenoData\$CASE.CODE %in% Qname)], phenoData=myPhenoData)

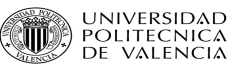

```
# ### # ## # #Prepara Corpus
                                                    ###\# #
                                                     ###### ETIOUETAS
labels2 <- phenoData(exprdata)$GradosLabels
design <- model.matrix(~factor(labels2))
colnames (design) <- c("GBM", "GG3", "GG2")
rownames (design) <- exprdata$CASE.CODE
### FUNCION FIT
funcionFit <- function (x, y)\left\{ \right.return (eBayes(lmFit(x, y)))
 \rightarrow### FUNCION ALEATORIO . La variable x es el conjunto de etiquetas .
### Devuelve las etiquetas separadas en dos grupos, uno para training y otro para test.
funcionAl <- function (x)
  trainingLabSamples <- list()
  testLabSamples <- list()
  trianglePosSamoles < -c()testPosSamples < -c()# pasamos el vector de etiquetas de CHAR a factor
  xfactor \leftarrow factor(x)for(j in 1:length(levels(xfactor)))
    posLab \leftarrow which(xfactor == levels(xfactor)[j])# Solo nos queremos quedar con unas 10 variables más o menos
    # CON REPETICION |
    # - - - -#permutacion <- sample(posLab,round(length(posLab)*0.5) ,replace = TRUE)
    permutacion <- sample(posLab, length(posLab) , replace = TRUE)
    trainingLabSamples[[j]] <- permutacion[1:round(length(permutacion)*0.6)]; # Separamos la
parte de Training de la de Test
    traingPosSamples <- c(traingPosSamples, trainingLabSamples[[j]])
    testLabSamples[[j]] <- setdiff(permutacion, trainingLabSamples[[j]])
    # SIN REPETICION |
    #-----------------------------------
    #permutacion <- sample(posLab, round(length(posLab)*0.5))
    #trainingLabSamples[[j]] <- permutacion[1:round(length(permutacion)*0.7)];
    #traingPosSamples <- c(traingPosSamples, trainingLabSamples[[j]])
    #testLabSamples[[j]] <-
permutacion [(round (length (permutacion) *0.7)+1): (length (permutacion))]
    testPosSamples <- c(testPosSamples, testLabSamples[[j]])
   \rightarrowlist(traingPosSamples = traingPosSamples, testPosSamples = testPosSamples)
   #return(traingPosSamples)
 \}#----------------------------------
 # GRAN BUCLE
                                   \blacksquare# ---geneselecionados <- 10
qenesPos \leftarrow list()diffExpressedGenesLista <- list()
n_test \leftarrow 9Acierto <- vector()
acierto_clase1 <- vector()
acierto_clase2 <- vector()
acierto_clase3 <- vector()
```
## **Análisis de datos de MicroArrays**  *José González Maestre*

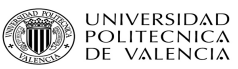

```
 acierto_marginal <- vector() 
for (i in 1:200) 
{ 
        print.default(i) 
  labels2 <- phenoData(exprdata)$GradosLabels 
   # nos guardamos las etiquetas 
  design<- model.matrix(~factor(labels2)) 
   summary(labels2) 
   colnames(design) <- c("GBM" ,"GG3" ,"GG2") 
  rownames(design) <- exprdata$CASE.CODE 
  muestraTraingTest<- funcionAl(phenoData(exprdata)$GradosLabels) 
   exprDataTraining <- exprdata[,muestraTraingTest$traingPosSamples] 
   ###diseño de matriz (solo con training) 
  design <- model.matrix(~factor(phenoData(exprDataTraining)$GradosLabels)) 
  eb <- eBayes(lmFit(exprs(exprDataTraining), design)) 
  difExpressedGenesTable <- topTable(eb, number = geneselecionados, adjust = "fdr") #Numero de 
genes que cogemos <-
  rm(eb) 
  diffExpressedGenesLista[[i]] <- difExpressedGenesTable[difExpressedGenesTable[, 8] <1e-04, 
1] 
   ### lda (solo con training) 
   ### Comprobamos y limpiamos los posibles valores a 0 
  for( j in 1:length(diffExpressedGenesLista)) 
\left\{ \begin{array}{c} \end{array} \right. if (length(diffExpressedGenesLista[[j]]) <= 0) 
          diffExpressedGenesLista[[j]] <-
 } 
   genesPos[[i]] <- which(featureNames(exprDataTraining) %in% diffExpressedGenesLista[[i]]) 
  z <- lda(factor(phenoData(exprDataTraining)$GradosLabels) \cdot.,data.frame(t(exprs(exprDataTraining[(diffExpressedGenesLista[[i]]), ])),row.names = NULL)) 
  exprDataTest <- exprdata[, muestraTraingTest$testPosSamples]
   TestResult<- predict(z, 
data.frame(t(exprs(exprDataTest[diffExpressedGenesLista[[i]],]))))$class 
   labels <- factor(labels2) 
   # cambiar 
   TestResult <- factor(TestResult) 
  levels(TestResult) <- levels(factor(labels2)) 
  confusMatrix <- table(labels2[1:length(TestResult)], TestResult) 
  if (dim(confusMatrix)[1] < 3) {
          if (dim(confusMatrix)[1] < 2 ) { 
               confusMatrix <- rbind(confusMatrix, c(0,0,0), c(0,0,0)) 
               acierto_clase1[[i]] <- 
(confusMatrix[1,1]/(confusMatrix[1,1]+confusMatrix[1,2]+confusMatrix[1,3])) 
             \text{acierto\_class2}[[i]] \leq 0<br>acierto clase3[[i]] \leq 0}
              acierto_clase3[[i]]
         if (dim(confusMatrix)[1] == 2) {
              confusMatrix <- rbind(confusMatrix, c(0,0,0)) 
               acierto_clase1[[i]] <- 
( \verb|confusMatrix[1,1]/( \verb|confusMatrix[1,1]+\verb|confusMatrix[1,2]+\verb|confusMatrix[1,3])) acierto_clase2[[i]] <- 
(confusMatrix[2,2]/(confusMatrix[2,1]+confusMatrix[2,2]+confusMatrix[2,3])) 
              acierto_clase3[[i]] <- 0 } 
   } 
   else{ 
          acierto_clase1[[i]] <- 
(confusMatrix[1,1]/(confusMatrix[1,1]+confusMatrix[1,2]+confusMatrix[1,3])) 
          acierto_clase2[[i]] <- 
(confusMatrix[2,2]/(confusMatrix[2,1]+confusMatrix[2,2]+confusMatrix[2,3])) 
          acierto_clase3[[i]] <- 
(confusMatrix[3,3]/(confusMatrix[3,1]+confusMatrix[3,2]+confusMatrix[3,3])) 
   } 
  Acierto[[i]] <- (confusMatrix[[1,1]]+confusMatrix[[2,2]]+confusMatrix[[3,3]])/n_test 
   acierto_marginal[[i]] <- (acierto_clase1[[i]]+acierto_clase2[[i]]+acierto_clase3[[i]])/3 
}
```